# Package 'ftsa'

April 21, 2019

<span id="page-0-0"></span>Type Package

Title Functional Time Series Analysis

Version 5.5

Date 2019-4-16

**Depends**  $R$  ( $>= 3.4.0$ ), forecast, rainbow, sde

Suggests fds, R2jags, vars, meboot

Imports colorspace, MASS, pcaPP, fda, pdfCluster

LazyLoad yes

LazyData yes

ByteCompile TRUE

Maintainer Han Lin Shang <hanlin.shang@anu.edu.au>

Description

Functions for visualizing, modeling, forecasting and hypothesis testing of functional time series.

License GPL-3

NeedsCompilation no

Author Rob Hyndman [aut] (<https://orcid.org/0000-0002-2140-5352>), Han Lin Shang [aut, cre, cph] (<https://orcid.org/0000-0003-1769-6430>)

Repository CRAN

Date/Publication 2019-04-21 15:10:06 UTC

# R topics documented:

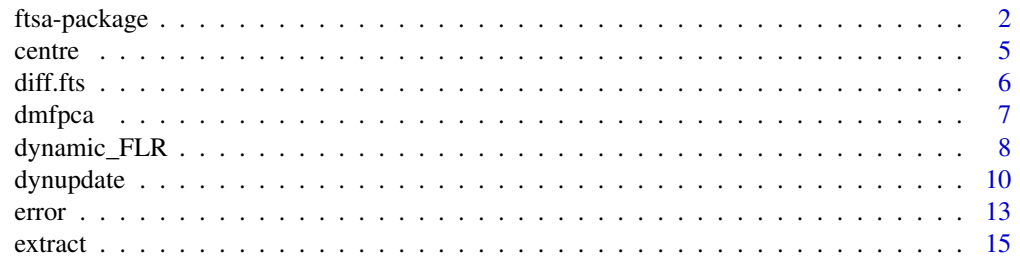

<span id="page-1-0"></span>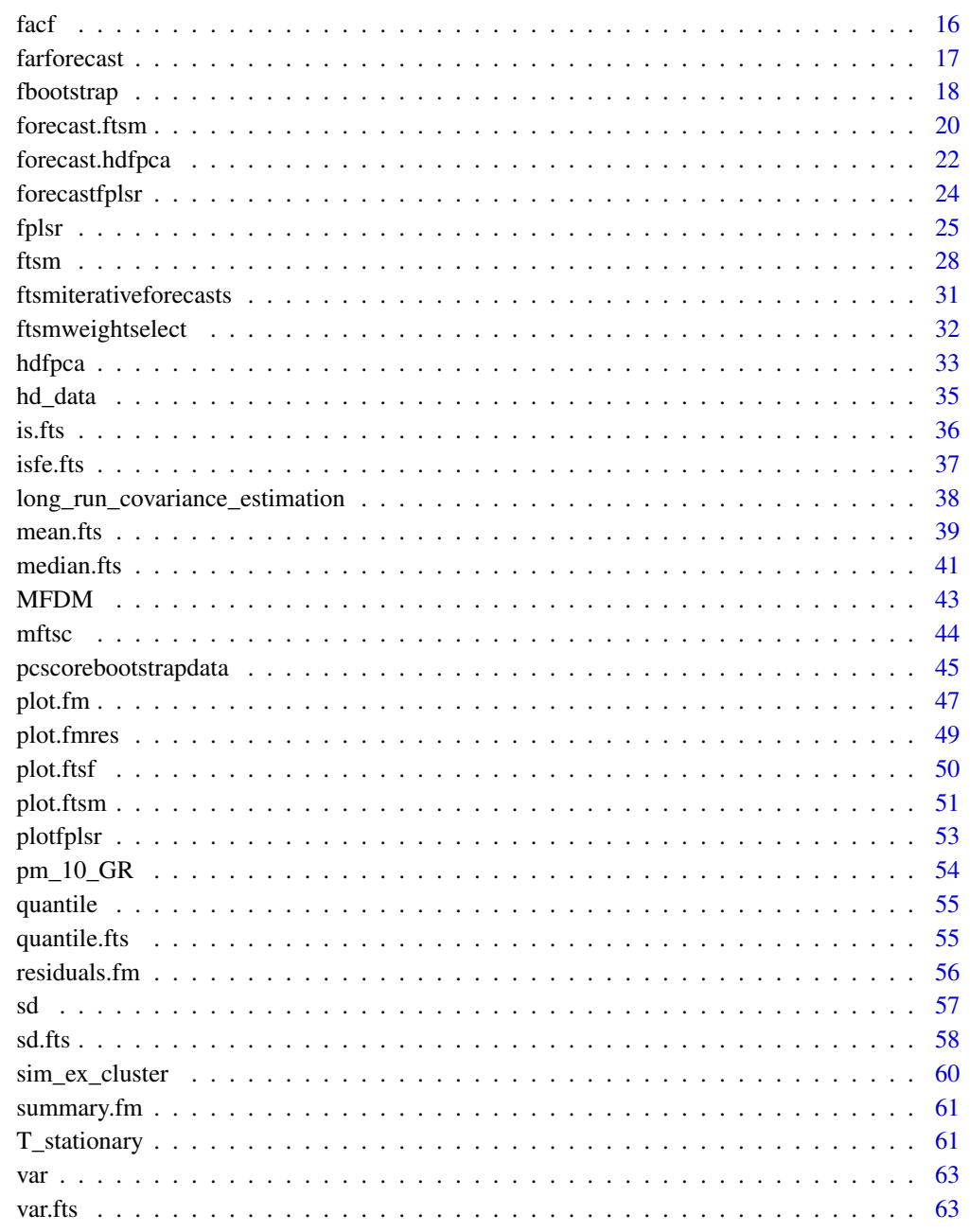

# **Index**

ftsa-package

**Functional Time Series Analysis** 

66

#### ftsa-package 3

#### Description

This package presents descriptive statistics of functional data; implements principal component regression and partial least squares regression to provide point and distributional forecasts for functional data; utilizes functional linear regression, ordinary least squares, penalized least squares, ridge regression, and moving block approaches to dynamically update point and distributional forecasts when partial data points in the most recent curve are observed; performs stationarity test for a functional time series; estimates a long-run covariance function by kernel sandwich estimator.

#### Author(s)

Rob J Hyndman and Han Lin Shang

Maintainer: Han Lin Shang <hanlin.shang@anu.edu.au>

#### References

########################### # References in Statistics ###########################

R. J. Hyndman and H. L. Shang (2009) "Forecasting functional time series (with discussion)", *Journal of the Korean Statistical Society*, 38(3), 199-221.

R. J. Hyndman and H. L. Shang (2010) "Rainbow plots, bagplots, and boxplots for functional data", *Journal of Computational and Graphical Statistics*, 19(1), 29-45.

H. L. Shang and R. J. Hyndman (2011) "Nonparametric time series forecasting with dynamic updating", *Mathematics and Computers in Simulation*, 81(7), 1310-1324.

H. L. Shang (2011) "rainbow: an R package for visualizing functional time series, *The R Journal*, 3(2), 54-59.

H. L. Shang (2013) "Functional time series approach for forecasting very short-term electricity demand", *Journal of Applied Statistics*, 40(1), 152-168.

H. L. Shang (2013) "ftsa: An R package for analyzing functional time series", *The R Journal*, 5(1), 64-72.

H. L. Shang (2014) "A survey of functional principal component analysis", *Advances in Statistical Analysis*, 98(2), 121-142.

H. L. Shang (2014) "Bayesian bandwidth estimation for a functional nonparametric regression model with mixed types of regressors and unknown error density", *Journal of Nonparametric Statistics*, 26(3), 599-615.

H. L. Shang (2014) "Bayesian bandwidth estimation for a semi-functional partial linear regression model with unknown error density", *Computational Statistics*, 29(3-4), 829-848.

H. L. Shang (2015) "Resampling techniques for estimating the distribution of descriptive statistics of functional data", *Communications in Statistics - Simulation and Computation*, 44(3), 614- 635.

H. L. Shang (2016) "Mortality and life expectancy forecasting for a group of populations in developed countries: A robust multilevel functional data method", in C. Agostinelli, A. Basu, P. Filzmoser, D. Mukherjee (ed.), Recent Advances in Robust Statistics: Theory and Applications, Springer, India, pp. 169-184.

H. L. Shang (2016) "Mortality and life expectancy forecasting for a group of populations in developed countries: A multilevel functional data method", *Annals of Applied Statistics*, 10(3), 1639- 1672.

H. L. Shang (2016) "A Bayesian approach for determining the optimal semi-metric and bandwidth in scalar-on-function quantile regression with unknown error density and dependent functional data", *Journal of Multivariate Analysis*, 146, 95-104.

H. L. Shang (2017) "Functional time series forecasting with dynamic updating: An application to intraday particulate matter concentration", *Econometrics and Statistics*, 1, 184-200.

H. L. Shang (2017) "Forecasting Intraday S&P 500 Index Returns: A Functional Time Series Approach", *Journal of Forecasting*, 36(7), 741-755.

H. L. Shang and R. J. Hyndman (2017) "Grouped functional time series forecasting: An application to age-specific mortality rates", *Journal of Computational and Graphical Statistics*, 26(2), 330-343.

G. Rice and H. L. Shang (2017) "A plug-in bandwidth selection procedure for long-run covariance estimation with stationary functional time series", *Journal of Time Series Analysis*, 38(4), 591-609.

P. Reiss, J. Goldsmith, H. L. Shang and R. T. Ogden (2017) "Methods for scalar-on-function regression", *International Statistical Review*, 85(2), 228-249.

P. Kokoszka, G. Rice and H. L. Shang (2017) "Inference for the autocovariance of a functional time series under conditional heteroscedasticity", *Journal of Multivariate Analysis*, 162, 32-50.

Y. Gao, H. L. Shang and Y. Yang (2017) "High-dimensional functional time series forecasting", in G. Aneiros, E. Bongiorno, R. Cao and P. Vieu (ed.), Functional Statistics and Related Fields, Springer, Cham, pp. 131-136.

Y. Gao and H. L. Shang (2017) "Multivariate functional time series forecasting: An application to age-specific mortality rates", *Risks*, 5(2), Article 21.

H. L. Shang (2018) "Visualizing rate of change: An application to age-specific fertility rates", *Journal of the Royal Statistical Society: Series A (Statistics in Society)*, 182(1), 249-262.

H. L. Shang (2018) "Bootstrap methods for stationary functional time series", *Statistics and Computing*, 28(1), 1-10.

Y. Gao, H. L. Shang and Y. Yang (2019) "High-dimensional functional time series forecasting: An application to age-specific mortality rates", *Journal of Multivariate Analysis*, 170, 232-243.

D. Li, P. M. Robinson and H. L. Shang (2019) "Long-range dependent curve time series", *Journal of the American Statistical Association: Theory and Methods*, forthcoming.

############################# # References in Population Studies #############################

H. L. Shang, H. Booth and R. J. Hyndman (2011) "Point and interval forecasts of mortality rates and life expectancy: a comparison of ten principal component methods, *Demographic Research*, 25(5), 173-214.

H. L. Shang (2012) "Point and interval forecasts of age-specific fertility rates: a comparison of functional principal component methods", *Journal of Population Research*, 29(3), 249-267.

H. L. Shang (2012) "Point and interval forecasts of age-specific life expectancies: a model averaging", *Demographic Research*, 27, 593-644.

H. L. Shang, A. Wisniowski, J. Bijak, P. W. F. Smith and J. Raymer (2014) "Bayesian functional models for population forecasting", in M. Marsili and G. Capacci (eds), Proceedings of the Sixth Eurostat/UNECE Work Session on Demographic Projections, Istituto nazionale di statistica, Rome, pp. 313-325.

H. L. Shang (2015) "Selection of the optimal Box-Cox transformation parameter for modelling and forecasting age-specific fertility", *Journal of Population Research*, 32(1), 69-79.

<span id="page-4-0"></span>centre  $\sim$  5

H. L. Shang (2015) "Forecast accuracy comparison of age-specific mortality and life expectancy: Statistical tests of the results", *Population Studies*, 69(3), 317-335.

H. L. Shang, P. W. F. Smith, J. Bijak, A. Wisniowski (2016) "A multilevel functional data method for forecasting population, with an application to the United Kingdom, *International Journal of Forecasting*, 32(3), 629-649.

H. L. Shang (2017) "Reconciling forecasts of infant mortality rates at national and sub-national levels: Grouped time-series method", *Population Research and Policy Review*, 36(1), 55-84.

########################### # References in Actuarial Studies ###########################

H. L. Shang and S. Haberman (2017) "Grouped multivariate and functional time series forecasting: An application to annuity pricing", Presented at the Living to 100 Symposium, Orlando Florida, January 4-6, 2017.

H. L. Shang and S. Haberman (2017) "Grouped multivariate and functional time series forecasting: An application to annuity pricing", *Insurance: Mathematics and Economics*, 75, 166-179.

H. L. Shang and S. Haberman (2018) "Model confidence sets and forecast combination: An application to age-specific mortality", *Genus - Journal of Population Sciences*, forthcoming.

#################### # References in Finance ####################

F. Kearney and H. L. Shang (2019) "Uncovering predictability in the evolution of the WTI oil futures curve", *European Financial Management*, forthcoming.

centre *Mean function, variance function, median function, trim mean function of functional data*

## Description

Mean function, variance function, median function, trim mean function of functional data

#### Usage

centre(x, type)

## Arguments

![](_page_4_Picture_157.jpeg)

#### Value

Return mean function, variance function, median function or trim mean function.

#### Author(s)

Han Lin Shang

## See Also

[pcscorebootstrapdata](#page-44-1), [mean.fts](#page-38-1), [median.fts](#page-40-1), [sd.fts](#page-57-1), [var.fts](#page-62-1)

#### Examples

```
# mean function is often removed in the functional principal component analysis.
# trimmed mean function is sometimes employed for robustness in the presence of outliers.
# In calculating trimmed mean function, several functional depth measures were employed.
centre(x = EINino_ERSST_region_1and2\ y, type = "mean")
centre(x = EINino_ERSST_region_1and2\y, type = "var")
centre(x = ElNino_ERSST_region_1and2$y, type = "median")
centre(x = ElNino_ERSST_region_1and2$y, type = "trimmed")
```
diff.fts *Differences of a functional time series*

#### Description

Computes differences of a [fts](#page-0-0) object at each variable.

#### Usage

```
## S3 method for class 'fts'
diff(x, lag = 1, differences = 1, ...)
```
#### **Arguments**

![](_page_5_Picture_154.jpeg)

## Value

An object of class fts.

#### Author(s)

Rob J Hyndman

#### Examples

```
# ElNino is an object of sliced functional time series.
# Differencing is sometimes used to achieve stationarity.
diff(x = ElNino_ERSST_region_1and2)
```
<span id="page-5-0"></span>

<span id="page-6-1"></span><span id="page-6-0"></span>

Functional principal component analysis is used to decompose multiple functional time series. This function uses a functional panel data model to reduce dimensions for multiple functional time series.

# Usage

```
dmfpca(y, M = NULL, J = NULL, N = NULL, tstart = 0, tlength = 1)
```
# Arguments

![](_page_6_Picture_158.jpeg)

# Value

![](_page_6_Picture_159.jpeg)

<span id="page-7-0"></span>![](_page_7_Picture_139.jpeg)

## Author(s)

Chen Tang and Han Lin Shang

#### References

Rice, G. and Shang, H. L. (2017) "A plug-in bandwidth selection procedure for long-run covariance estimation with stationary functional time series", *Journal of Time Series Analysis*, 38, 591-609.

Shang, H. L. (2016) "Mortality and life expectancy forecasting for a group of populations in developed countries: A multilevel functional data method", *The Annals of Applied Statistics*, 10, 1639-1672.

Di, C.-Z., Crainiceanu, C. M., Caffo, B. S. and Punjabi, N. M. (2009) "Multilevel functional principal component analysis", *The Annals of Applied Statistics*, 3, 458-488.

#### See Also

[mftsc](#page-43-1)

#### Examples

```
## The following takes about 10 seconds to run ##
## Not run:
y <- do.call(rbind, sim_ex_cluster)
MFPCA.sim <- dmfpca(y, M = length(sim_ex_cluster), J = nrow(sim_ex_cluster[[1]]),
    N = ncol(sim_ex\_cluster[[1]]), then tlength = 1)
```
## End(Not run)

```
dynamic_FLR Dynamic updates via functional linear regression
```
#### Description

A functional linear regression is used to address the problem of dynamic updating, when partial data in the most recent curve are observed.

## Usage

```
dynamic_FLR(dat, newdata, holdoutdata, order_k_percent = 0.9, order_m_percent = 0.9,
   pcd_method = c("classical", "M"), robust_lambda = 2.33, bootrep = 100,
     pointfore, level = 80)
```
# <span id="page-8-0"></span>dynamic\_FLR 9

# Arguments

![](_page_8_Picture_149.jpeg)

## Details

This function is designed to dynamically update point and interval forecasts, when partial data in the most recent curve are observed.

## Value

![](_page_8_Picture_150.jpeg)

# Author(s)

Han Lin Shang

#### References

H. Shen and J. Z. Huang (2008) "Interday forecasting and intraday updating of call center arrivals", *Manufacturing and Service Operations Management*, 10(3), 391-410.

H. Shen (2009) "On modeling and forecasting time series of curves", *Technometrics*, 51(3), 227- 238.

H. L. Shang and R. J. Hyndman (2011) "Nonparametric time series forecasting with dynamic updating", Mathematics and Computers in Simulation, 81(7), 1310-1324.

J-M. Chiou (2012) "Dynamical functional prediction and classification with application to traffic flow prediction", *Annals of Applied Statistics*, 6(4), 1588-1614.

H. L. Shang (2013) "Functional time series approach for forecasting very short-term electricity demand", *Journal of Applied Statistics*, 40(1), 152-168.

H. L. Shang (2015) "Forecasting Intraday S&P 500 Index Returns: A Functional Time Series Approach", *Journal of Forecasting*, 36(7), 741-755.

H. L. Shang (2017) "Functional time series forecasting with dynamic updating: An application to intraday particulate matter concentration", *Econometrics and Statistics*, 1, 184-200.

#### See Also

[dynupdate](#page-9-1)

#### Examples

```
dynamic_FLR_point = dynamic_FLR(dat = ElNino_ERSST_region_1and2$y[,1:68],
newdata = ElNino_ERSST_region_1and2$y[1:4,69],
holdoutdata = ElNino_ERSST_region_1and2$y[5:12,69], pointfore = TRUE)
dynamic_FLR_interval = dynamic_FLR(dat = ElNino_ERSST_region_1and2$y[,1:68],
newdata = ElNino_ERSST_region_1and2$y[1:4,69],
holdoutdata = ElNino_ERSST_region_1and2$y[5:12,69], pointfore = FALSE)
```
<span id="page-9-1"></span>

dynupdate *Dynamic updates via BM, OLS, RR and PLS methods*

## **Description**

Four methods, namely block moving (BM), ordinary least squares (OLS) regression, ridge regression (RR), penalized least squares (PLS) regression, were proposed to address the problem of dynamic updating, when partial data in the most recent curve are observed.

#### Usage

```
dynupdate(data, newdata = NULL, holdoutdata, method = c("ts", "block","ols", "pls", "ridge"), fmethod = c("arima", "ar", "ets", "ets.na",
  "rwdrift", "rw"), pcdmethod = c("classical", "M", "rapca"),
  ngrid = max(1000, ncol(data$y)), order = 6,
```
<span id="page-9-0"></span>

## dynupdate 11

```
robust_lambda = 2.33, lambda = 0.01, value = FALSE,
 interval = FALSE, level = 80,pimethod = c("parametric", "nonparametric"), B = 1000)
```
# Arguments

![](_page_10_Picture_228.jpeg)

# Details

This function is designed to dynamically update point and interval forecasts, when partial data in the most recent curve are observed.

If method = "classical", then standard functional principal component decomposition is used, as described by Ramsay and Dalzell (1991).

If method = "rapca", then the robust principal component algorithm of Hubert, Rousseeuw and Verboven (2002) is used.

If method = "M", then the hybrid algorithm of Hyndman and Ullah (2005) is used.

## Value

![](_page_10_Picture_229.jpeg)

#### <span id="page-11-0"></span>Author(s)

Han Lin Shang

## References

J. O. Ramsay and C. J. Dalzell (1991) "Some tools for functional data analysis (with discussion)", *Journal of the Royal Statistical Society: Series B*, 53(3), 539-572.

M. Hubert and P. J. Rousseeuw and S. Verboven (2002) "A fast robust method for principal components with applications to chemometrics", *Chemometrics and Intelligent Laboratory Systems*, 60(1-2), 101-111.

R. J. Hyndman and M. S. Ullah (2007) "Robust forecasting of mortality and fertility rates: A functional data approach", *Computational Statistics and Data Analysis*, 51(10), 4942-4956.

H. Shen and J. Z. Huang (2008) "Interday forecasting and intraday updating of call center arrivals", *Manufacturing and Service Operations Management*, 10(3), 391-410.

H. Shen (2009) "On modeling and forecasting time series of curves", *Technometrics*, 51(3), 227- 238.

H. L. Shang and R. J. Hyndman (2011) "Nonparametric time series forecasting with dynamic updating", Mathematics and Computers in Simulation, 81(7), 1310-1324.

H. L. Shang (2013) "Functional time series approach for forecasting very short-term electricity demand", *Journal of Applied Statistics*, 40(1), 152-168.

H. L. Shang (2017) "Forecasting Intraday S&P 500 Index Returns: A Functional Time Series Approach", *Journal of Forecasting*, 36(7), 741-755.

H. L. Shang (2017) "Functional time series forecasting with dynamic updating: An application to intraday particulate matter concentration", *Econometrics and Statistics*, 1, 184-200.

## See Also

[ftsm](#page-27-1), [forecast.ftsm](#page-19-1), [plot.fm](#page-46-1), [residuals.fm](#page-55-1), [summary.fm](#page-60-1)

## Examples

# ElNino is an object of sliced functional time series, constructed from a univariate time series. # When we observe some newly arrived information in the most recent time period, this function # allows us to update the point and interval forecasts for the remaining time period. dynupdate(data = ElNino\_ERSST\_region\_1and2, newdata = ElNino\_ERSST\_region\_1and2\$y[1:4,69], holdoutdata = ElNino\_ERSST\_region\_1and2\$y[5:12,57], method = "block", interval = FALSE)

<span id="page-12-0"></span>

Computes the forecast error measure.

## Usage

```
error(forecast, forecastbench, true, insampletrue, method = c("me", "mpe", "mae",
 "mse", "sse", "rmse", "mdae", "mdse", "mape", "mdape", "smape",
  "smdape", "rmspe", "rmdspe", "mrae", "mdrae", "gmrae",
   "relmae", "relmse", "mase", "mdase", "rmsse"), giveall = FALSE)
```
#### Arguments

![](_page_12_Picture_190.jpeg)

## **Details**

## *Bias measure*:

If method = "me", the forecast error measure is mean error.

If method = "mpe", the forecast error measure is mean percentage error.

#### *Forecast accuracy error measure*:

If method = "mae", the forecast error measure is mean absolute error.

If method = "mse", the forecast error measure is mean square error.

If method = "sse", the forecast error measure is sum square error.

If method = "rmse", the forecast error measure is root mean square error.

```
If method = "mdae", the forecast error measure is median absolute error.
```
If method = "mape", the forecast error measure is mean absolute percentage error.

If method = "mdape", the forecast error measure is median absolute percentage error.

If method = "rmspe", the forecast error measure is root mean square percentage error.

If method = "rmdspe", the forecast error measure is root median square percentage error.

#### *Forecast accuracy symmetric error measure*:

If method = "smape", the forecast error measure is symmetric mean absolute percentage error.

If method = "smdape", the forecast error measure is symmetric median absolute percentage error.

#### *Forecast accuracy relative error measure*:

If method = "mrae", the forecast error measure is mean relative absolute error.

If method = "mdrae", the forecast error measure is median relative absolute error.

If method = "gmrae", the forecast error measure is geometric mean relative absolute error.

If method = "relmae", the forecast error measure is relative mean absolute error.

If method = "relmse", the forecast error measure is relative mean square error.

## *Forecast accuracy scaled error measure*:

If method = "mase", the forecast error measure is mean absolute scaled error.

If method = "mdase", the forecast error measure is median absolute scaled error.

If method = "rmsse", the forecast error measure is root mean square scaled error.

## Value

A numeric value.

#### Author(s)

Han Lin Shang

#### References

P. A. Thompson (1990) "An MSE statistic for comparing forecast accuracy across series", *International Journal of Forecasting*, 6(2), 219-227.

C. Chatfield (1992) "A commentary on error measures", *International Journal of Forecasting*, 8(1), 100-102.

S. Makridakis (1993) "Accuracy measures: theoretical and practical concerns", *International Journal of Forecasting*, 9(4), 527-529.

R. J. Hyndman and A. Koehler (2006) "Another look at measures of forecast accuracy", *International Journal of Forecasting*, 22(3), 443-473.

#### Examples

```
# Forecast error measures can be categorized into three groups: (1) scale-dependent,
# (2) scale-independent but with possible zero denominator,
# (3) scale-independent with non-zero denominator.
error(forecast = 1:2, true = 3:4, method = "mae")error(forecast = 1:5, forecastbench = 6:10, true = 11:15, method = "mrae")error(forecast = 1:5, forecastbench = 6:10, true = 11:15, insampletrue = 16:20,
given1 = TRUE)
```
<span id="page-14-0"></span>

Creates subsets of a fts object.

#### Usage

```
extract(data, direction = c("time", "x"), timeorder, xorder)
```
## Arguments

![](_page_14_Picture_137.jpeg)

## Value

When xorder is specified, it returns a fts object with same argument as data but with a subset of x variables.

When timeorder is specified, it returns a fts object with same argument as data but with a subset of time variables.

#### Author(s)

Han Lin Shang

## Examples

```
# ElNino is an object of class sliced functional time series.
# This function truncates the data series rowwise or columnwise.
extract(data = ElNino_ERSST_region_1and2, direction = "time",
timeorder = 1980:2006) # Last 27 curves
extract(data = ElNino_ERSST_region_1and2, direction = "x",
xorder = 1:8) # First 8 x variables
```
Compute functional autocorrelation function at various lags

### Usage

```
facf(fun_data, lag_value_range = seq(0, 20, by = 1))
```
## Arguments

fun\_data A data matrix of dimension (n by p), where n denotes sample size; and p denotes dimensionality

lag\_value\_range Lag value

## Details

The autocovariance at lag i is estimated by the function  $\hat{\gamma}_i(t, s)$ , a functional analog of the autocorrelation is defined as  $k \geq 0$ 

$$
\widehat{\rho}_i = \frac{\|\widehat{\gamma}_i\|}{\int \widehat{\gamma}_0(t,t)dt}.
$$

#### Value

A vector of functional autocorrelation function at various lags

#### Author(s)

Han Lin Shang

## References

L. Horv\'ath, G. Rice and S. Whipple (2016) Adaptive bandwidth selection in the long run covariance estimator of functional time series, *Computational Statistics and Data Analysis*, 100, 676-693.

#### Examples

facf\_value = facf(fun\_data = t(ElNino\_ERSST\_region\_1and2\$y))

<span id="page-15-0"></span>

<span id="page-16-1"></span><span id="page-16-0"></span>The coefficients from the fitted object are forecasted using a multivariate time-series forecasting method. The forecast coefficients are then multiplied by the functional principal components to obtain a forecast curve.

#### Usage

```
farforecast(object, h = 10, var_type = "const", Pmax_value, level = 80, PI = FALSE)
```
## Arguments

![](_page_16_Picture_156.jpeg)

## Details

1. Decompose the smooth curves via a functional principal component analysis (FPCA).

2. Fit a multivariate time-series model to the principal component score matrix.

3. Forecast the principal component scores using the fitted multivariate time-series models. The order of VAR is selected optimally via an information criterion.

4. Multiply the forecast principal component scores by estimated principal components to obtain forecasts of  $f_{n+h}(x)$ .

5. Prediction intervals are constructed by taking quantiles of the one-step-ahead forecast errors.

## Value

![](_page_16_Picture_157.jpeg)

## Author(s)

Han Lin Shang

## <span id="page-17-0"></span>References

A. Aue, D. D. Norinho and S. Hormann (2015) "On the prediction of stationary functional time series", *Journal of the American Statistical Association*, 110(509), 378-392.

J. Klepsch, C. Kl\"uppelberg and T. Wei (2017) "Prediction of functional ARMA processes with an application to traffic data", *Econometrics and Statistics*, 1, 128-149.

## See Also

[forecast.ftsm](#page-19-1), [forecastfplsr](#page-23-1)

#### Examples

```
sqrt_pm10 = sqrt(pm_10_GR$y)
x = \text{seq}(0, 23.5, \text{ by} = .5)uni_forecast_sqrt_pm10 = forecast(ftsm(fts(x, sqrt_pm10)), h = 10, method = "arima")
multi_forecast_sqrt_pm10 = farforecast(object = fts(x,sqrt_pm10), h = 10, Pmax_value = 3)
par(mfrow = c(1,2))plot(uni_forecast_sqrt_pm10, ylim = c(5.2,8.5))
plot(multi_forecast_sqrt_pm10, ylim = c(5.2,8.5))
```
fbootstrap *Bootstrap independent and identically distributed functional data*

#### Description

Computes bootstrap or smoothed bootstrap samples based on independent and identically distributed functional data.

## Usage

```
fbootstrap(data, estad = func.mean, alpha = 0.05, nb = 200, suav = 0,
media.dist = FALSE, graph = FALSE, ...)
```
#### Arguments

![](_page_17_Picture_181.jpeg)

#### <span id="page-18-0"></span>fbootstrap 19

#### Value

A list containing the following components is returned.

![](_page_18_Picture_188.jpeg)

## Author(s)

Han Lin Shang

## References

A. Cuevas and M. Febrero and R. Fraiman (2006), "On the use of the bootstrap for estimating functions with functional data", *Computational Statistics and Data Analysis*, 51(2), 1063-1074.

A. Cuevas and M. Febrero and R. Fraiman (2007), "Robust estimation and classification for functional data via projection-based depth notions", *Computational Statistics*, 22(3), 481-496.

M. Febrero and P. Galeano and W. Gonzalez-Manteiga (2007) "A functional analysis of NOx levels: location and scale estimation and outlier detection", *Computational Statistics*, 22(3), 411-427.

M. Febrero and P. Galeano and W. Gonzalez-Manteiga (2008) "Outlier detection in functional data by depth measures, with application to identify abnormal NOx levels", *Environmetrics*, 19(4), 331- 345.

M. Febrero and P. Galeano and W. Gonzalez-Manteiga (2010) "Measures of influence for the functional linear model with scalar response", *Journal of Multivariate Analysis*, 101(2), 327-339.

J. A. Cuesta-Albertos and A. Nieto-Reyes (2010) "Functional classification and the random Tukey depth. Practical issues", Combining Soft Computing and Statistical Methods in Data Analysis, *Advances in Intelligent and Soft Computing*, 77, 123-130.

D. Gervini (2012) "Outlier detection and trimmed estimation in general functional spaces", *Statistica Sinica*, 22(4), 1639-1660.

H. L. Shang (2015) "Re-sampling techniques for estimating the distribution of descriptive statistics of functional data", *Communication in Statistics–Simulation and Computation*, 44(3), 614-635.

H. L. Shang (2018) Bootstrap methods for stationary functional time series, *Statistics and Computing*, 28(1), 1-10.

#### See Also

#### [pcscorebootstrapdata](#page-44-1)

#### Examples

# Bootstrapping the distribution of a summary statistics of functional data. fbootstrap(data = ElNino\_ERSST\_region\_1and2)

The coefficients from the fitted object are forecasted using either an ARIMA model (method = "arima"), an AR model (method = "ar"), an exponential smoothing method (method = "ets"), a linear exponential smoothing method allowing missing values (method = "ets.na"), or a random walk with drift model (method = "rwdrift"). The forecast coefficients are then multiplied by the principal components to obtain a forecast curve.

## Usage

```
## S3 method for class 'ftsm'
forecast(object, h = 10, method = c("ets", "arima", "ar", "ets.na",
 "rwdrift", "rw", "struct", "arfima"), level = 80, jumpchoice = c("fit",
  "actual"), pimethod = c("parametric", "nonparametric"), B = 100,usedata = nrow(object$coeff), adjust = TRUE, model = NULL,
   damped = NULL, stationary = FALSE, ...)
```
## **Arguments**

![](_page_19_Picture_212.jpeg)

#### forecast.ftsm 21

#### Details

- 1. Obtain a smooth curve  $f_t(x)$  for each t using a nonparametric smoothing technique.
- 2. Decompose the smooth curves via a functional principal component analysis.
- 3. Fit a univariate time series model to each of the principal component scores.
- 4. Forecast the principal component scores using the fitted time series models.

5. Multiply the forecast principal component scores by fixed principal components to obtain forecasts of  $f_{n+h}(x)$ .

6. The estimated variances of the error terms (smoothing error and model residual error) are used to compute prediction intervals for the forecasts.

## Value

List with the following components:

![](_page_20_Picture_259.jpeg)

## Author(s)

Rob J Hyndman

#### References

H. Booth and R. J. Hyndman and L. Tickle and P. D. Jong (2006) "Lee-Carter mortality forecasting: A multi-country comparison of variants and extensions", *Demographic Research*, 15, 289-310.

B. Erbas and R. J. Hyndman and D. M. Gertig (2007) "Forecasting age-specific breast cancer mortality using functional data model", *Statistics in Medicine*, 26(2), 458-470.

R. J. Hyndman and M. S. Ullah (2007) "Robust forecasting of mortality and fertility rates: A functional data approach", *Computational Statistics and Data Analysis*, 51(10), 4942-4956.

R. J. Hyndman and H. Booth (2008) "Stochastic population forecasts using functional data models for mortality, fertility and migration", *International Journal of Forecasting*, 24(3), 323-342.

R. J. Hyndman and H. L. Shang (2009) "Forecasting functional time series" (with discussion), *Journal of the Korean Statistical Society*, 38(3), 199-221.

<span id="page-21-0"></span>H. L. Shang (2012) "Functional time series approach for forecasting very short-term electricity demand", *Journal of Applied Statistics*, 40(1), 152-168.

H. L. Shang (2013) "ftsa: An R package for analyzing functional time series", *The R Journal*, 5(1), 64-72.

H. L. Shang, A. Wisniowski, J. Bijak, P. W. F. Smith and J. Raymer (2014) "Bayesian functional models for population forecasting", in M. Marsili and G. Capacci (eds), Proceedings of the Sixth Eurostat/UNECE Work Session on Demographic Projections, Istituto nazionale di statistica, Rome, pp. 313-325.

H. L. Shang (2015) "Selection of the optimal Box-Cox transformation parameter for modelling and forecasting age-specific fertility", *Journal of Population Research*, 32(1), 69-79.

H. L. Shang (2015) "Forecast accuracy comparison of age-specific mortality and life expectancy: Statistical tests of the results", *Population Studies*, 69(3), 317-335.

H. L. Shang, P. W. F. Smith, J. Bijak, A. Wisniowski (2016) "A multilevel functional data method for forecasting population, with an application to the United Kingdom", *International Journal of Forecasting*, 32(3), 629-649.

## See Also

[ftsm](#page-27-1), [forecastfplsr](#page-23-1), [plot.ftsf](#page-49-1), [plot.fm](#page-46-1), [residuals.fm](#page-55-1), [summary.fm](#page-60-1)

#### Examples

# ElNino is an object of class sliced functional time series. # Via functional principal component decomposition, the dynamic was captured # by a few principal components and principal component scores. # By using an exponential smoothing method, # the principal component scores are forecasted. # The forecasted curves are constructed by forecasted principal components # times fixed principal components plus the mean function. forecast(object = ftsm(ElNino\_ERSST\_region\_1and2), h = 10, method = "ets") forecast(object = ftsm(ElNino\_ERSST\_region\_1and2, weight = TRUE))

<span id="page-21-1"></span>forecast.hdfpca *Forecasting via a high-dimensional functional principal component regression*

## Description

Forecast high-dimensional functional principal component model.

## Usage

```
## S3 method for class 'hdfpca'
forecast(object, h = 3, level = 80, B = 50, ...)
```
## <span id="page-22-0"></span>forecast.hdfpca 23

## Arguments

![](_page_22_Picture_120.jpeg)

## Details

The low-dimensional factors are forecasted with autoregressive integrated moving average (ARIMA) models separately. The forecast functions are then calculated using the forecast factors. Bootstrap prediction intervals are constructed by resampling from the forecast residuals of the ARIMA models.

## Value

![](_page_22_Picture_121.jpeg)

# Author(s)

Y. Gao and H. L. Shang

## References

Y. Gao, H. L. Shang and Y. Yang (2018) High-dimensional functional time series forecasting: An application to age-specific mortality rates, *Journal of Multivariate Analysis*, forthcoming.

## See Also

[hdfpca](#page-32-1), [hd\\_data](#page-34-1)

## Examples

```
hd_model = hdfpca(hd_data, order = 2, r = 2)hd_model_fore = forecast.hdfpca(object = hd_model, h = 1)
```
<span id="page-23-1"></span><span id="page-23-0"></span>

The decentralized response is forecasted by multiplying the estimated regression coefficient with the new decentralized predictor

## Usage

forecastfplsr(object, components, h)

## Arguments

![](_page_23_Picture_134.jpeg)

#### Value

A [fts](#page-0-0) class object, containing forecasts of responses.

#### Author(s)

Han Lin Shang

## References

R. J. Hyndman and H. L. Shang (2009) "Forecasting functional time series" (with discussion), *Journal of the Korean Statistical Society*, 38(3), 199-221.

## See Also

[forecast.ftsm](#page-19-1), [ftsm](#page-27-1), [plot.fm](#page-46-1), [plot.ftsf](#page-49-1), [residuals.fm](#page-55-1), [summary.fm](#page-60-1)

## Examples

# A set of functions are decomposed by functional partial least squares decomposition. # By forecasting univariate partial least squares scores, the forecasted curves are # obtained by multiplying the forecasted scores by fixed functional partial least # squares function plus fixed mean function. forecastfplsr(object = ElNino\_ERSST\_region\_1and2, components = 2, h = 5)

<span id="page-24-1"></span><span id="page-24-0"></span>

Fits a functional partial least squares (PLSR) model using nonlinear partial least squares (NIPALS) algorithm or simple partial least squares (SIMPLS) algorithm.

## Usage

```
fplsr(data, order = 6, type = c("simpls", "nipals"), unit. weights =TRUE, weight = FALSE, beta = 0.1, interval = FALSE, method =
 c("delta", "boota"), alpha = 0.05, B = 100, adjust = FALSE,backh = 10)
```
## Arguments

![](_page_24_Picture_183.jpeg)

## Details

## *Point forecasts:*

The NIPALS function implements the orthogonal scores algorithm, as described in Martens and Naes (1989). This is one of the two classical PLSR algorthms, the other is the simple partial least squares regression in DeJong (1993). The difference between these two approaches is that the NIPALS deflates the original predictors and responses, while the SIMPLS deflates the covariance

matrix of original predictors and responses. Thus, SIMPLS is more computationally efficient than NIPALS.

In a functional data set, the functional PLSR can be performed by setting the functional responses to be 1 lag ahead of the functional predictors. This idea has been adopted from the Autoregressive Hilbertian processes of order 1 (ARH(1)) of Bosq (2000).

#### *Distributional forecasts:*

#### *Parametric method:*

Influenced by the works of Denham (1997) and Phatak et al. (1993), one way of constructing prediction intervals in the PLSR is via a local linearization method (also known as the Delta method). It can be easily understood as the first two terms in a Taylor series expansion. The variance of coefficient estimators can be approximated, from which an analytic-formula based prediction intervals are constructed.

#### *Nonparametric method:*

After discretizing and decentralizing functional data  $f_t(x)$  and  $g_s(y)$ , a PLSR model with K latent components is built. Then, the fit residuals  $o_s(y_i)$  between  $g_s(y_i)$  and  $\hat{g}_s(y_i)$  are calculated as

$$
o_s(y_i) = g_s(y_i) - \hat{g}_s(y_i), i = 1, ..., p.
$$

The next step is to generate B bootstrap samples  $o_s^b(y_i)$  by randomly sampling with replacement from  $[o_1(y_i), ..., o_n(y_i)]$ . Adding bootstrapped residuals to the original response variables in order to generate new bootstrap responses,

$$
g_s^b(y_i) = g_s(y_i) + o_s^b(y_i).
$$

Then, the PLSR models are constructed using the centered and discretized predictors and bootstrapped responses to obtain the boostrapped regression coefficients and point forecasts, from which the empirical prediction intervals and kernel density plots are constructed.

#### Value

A list containing the following components is returned.

![](_page_25_Picture_359.jpeg)

fplsr 27

![](_page_26_Picture_233.jpeg)

## Author(s)

Han Lin Shang

## References

S. Wold and A. Ruhe and H. Wold and W. J. Dunn (1984) "The collinearity problem in linear regression. The partial least squares (PLS) approach to generalized inverses", *SIAM Journal of Scientific and Statistical Computing*, 5(3), 735-743.

S. de Jong (1993) "SIMPLS: an alternative approach to partial least square regression", *Chemometrics and Intelligent Laboratory Systems*, 18(3), 251-263.

C J. F. Ter Braak and S. de Jong (1993) "The objective function of partial least squares regression", *Journal of Chemometrics*, 12(1), 41-54.

B. Dayal and J. MacGregor (1997) "Recursive exponentially weighted PLS and its applications to adaptive control and prediction", *Journal of Process Control*, 7(3), 169-179.

B. D. Marx (1996) "Iteratively reweighted partial least squares estimation for generalized linear regression", *Technometrics*, 38(4), 374-381.

L. Xu and J-H. Jiang and W-Q. Lin and Y-P. Zhou and H-L. Wu and G-L. Shen and R-Q. Yu (2007) "Optimized sample-weighted partial least squares", *Talanta*, 71(2), 561-566.

A. Phatak and P. Reilly and A. Penlidis (1993) "An approach to interval estimation in partial least squares regression", *Analytica Chimica Acta*, 277(2), 495-501.

M. Denham (1997) "Prediction intervals in partial least squares", *Journal of Chemometrics*, 11(1), 39-52.

D. Bosq (2000) *Linear Processes in Function Spaces*, New York: Springer.

N. Faber (2002) "Uncertainty estimation for multivariate regression coefficients", *Chemometrics and Intelligent Laboratory Systems*, 64(2), 169-179.

J. A. Fernandez Pierna and L. Jin and F. Wahl and N. M. Faber and D. L. Massart (2003) "Estimation of partial least squares regression prediction uncertainty when the reference values carry a sizeable measurement error", *Chemometrics and Intelligent Laboratory Systems*, 65(2), 281-291.

P. T. Reiss and R. T. Ogden (2007), "Functional principal component regression and functional partial least squares", *Journal of the American Statistical Association*, 102(479), 984-996.

C. Preda, G. Saporta (2005) "PLS regression on a stochastic process", *Computational Statistics and Data Analysis*, 48(1), 149-158.

C. Preda, G. Saporta, C. Leveder (2007) "PLS classification of functional data", *Computational Statistics*, 22, 223-235.

A. Delaigle and P. Hall (2012), "Methodology and theory for partial least squares applied to functional data", *Annals of Statistics*, 40(1), 322-352.

M. Febrero-Bande, P. Galeano, W. Gonz\'alez-Manteiga (2017), "Functional principal component regression and functional partial least-squares regression: An overview and a comparative study", *International Statistical Review*, 85(1), 61-83.

## See Also

[ftsm](#page-27-1), [forecast.ftsm](#page-19-1), [plot.fm](#page-46-1), [summary.fm](#page-60-1), [residuals.fm](#page-55-1), [plot.fmres](#page-48-1)

## Examples

```
# When weight = FALSE, all observations are assigned equally.
# When weight = TRUE, all observations are assigned geometrically decaying weights.
fplsr(data = ElNino_ERSST_region_1and2, order = 6, type = "nipals")
fplsr(data = ElNino_ERSST_region_1and2, order = 6)
fplsr(data = ElNino_ERSST_region_1and2, weight = TRUE)
fplsr(data = ElNino_ERSST_region_1and2, unit.weights = FALSE)
fplsr(data = ElNino_ERSST_region_1and2, unit.weights = FALSE, weight = TRUE)
# The prediction intervals are calculated numerically.
fplsr(data = ElNino_ERSST_region_1and2, interval = TRUE, method = "delta")
# The prediction intervals are calculated by bootstrap method.
```
<span id="page-27-1"></span>

ftsm *Fit functional time series model*

fplsr(data = ElNino\_ERSST\_region\_1and2, interval = TRUE, method = "boota")

#### Description

Fits a principal component model to a [fts](#page-0-0) object. The function uses optimal orthonormal principal components obtained from a principal components decomposition.

<span id="page-27-0"></span>

#### <span id="page-28-0"></span>ftsm 29

# Usage

```
ftsm(y, order = 6, ngrid = max(500, ncol(y$y)), method = c("classical",
"M", "rapca"), mean = TRUE, level = FALSE, lambda = 3,
 weight = FALSE, beta = 0.1, ...)
```
## Arguments

![](_page_28_Picture_221.jpeg)

# Details

If method = "classical", then standard functional principal component decomposition is used, as described by Ramsay and Dalzell (1991).

If method = "rapca", then the robust principal component algorithm of Hubert, Rousseeuw and Verboven (2002) is used.

If method =  $\mu$ <sup>"</sup>, then the hybrid algorithm of Hyndman and Ullah (2005) is used.

## Value

Object of class "ftsm" with the following components:

![](_page_28_Picture_222.jpeg)

<span id="page-29-0"></span>![](_page_29_Picture_202.jpeg)

#### Author(s)

Rob J Hyndman

#### References

J. O. Ramsay and C. J. Dalzell (1991) "Some tools for functional data analysis (with discussion)", *Journal of the Royal Statistical Society: Series B*, 53(3), 539-572.

M. Hubert and P. J. Rousseeuw and S. Verboven (2002) "A fast robust method for principal components with applications to chemometrics", *Chemometrics and Intelligent Laboratory Systems*, 60(1-2), 101-111.

B. Erbas and R. J. Hyndman and D. M. Gertig (2007) "Forecasting age-specific breast cancer mortality using functional data model", *Statistics in Medicine*, 26(2), 458-470.

R. J. Hyndman and M. S. Ullah (2007) "Robust forecasting of mortality and fertility rates: A functional data approach", *Computational Statistics and Data Analysis*, 51(10), 4942-4956.

R. J. Hyndman and H. Booth (2008) "Stochastic population forecasts using functional data models for mortality, fertility and migration", *International Journal of Forecasting*, 24(3), 323-342.

R. J. Hyndman and H. L. Shang (2009) "Forecasting functional time series (with discussion)", *Journal of the Korean Statistical Society*, 38(3), 199-221.

#### See Also

[ftsmweightselect](#page-31-1), [forecast.ftsm](#page-19-1), [plot.fm](#page-46-1), [plot.ftsf](#page-49-1), [residuals.fm](#page-55-1), [summary.fm](#page-60-1)

## Examples

# ElNino is an object of class sliced functional time series, constructed # from a univariate time series. # By default, all observations are assigned with equal weighting. ftsm(y = ElNino\_ERSST\_region\_1and2, order = 6, method = "classical", weight = FALSE) # When weight = TRUE, geometrically decaying weights are used. ftsm(y = ElNino\_ERSST\_region\_1and2, order = 6, method = "classical", weight = TRUE)

<span id="page-30-0"></span>ftsmiterativeforecasts

*Forecast functional time series*

## **Description**

The coefficients from the fitted object are forecasted using either an ARIMA model (method = "arima"), an AR model (method = "ar"), an exponential smoothing method (method = "ets"), a linear exponential smoothing method allowing missing values (method = "ets.na"), or a random walk with drift model (method = "rwdrift"). The forecast coefficients are then multiplied by the principal components to obtain a forecast curve.

## Usage

```
ftsmiterativeforecasts(object, components, iteration = 20)
```
## Arguments

![](_page_30_Picture_202.jpeg)

#### Details

1. Obtain a smooth curve  $f_t(x)$  for each t using a nonparametric smoothing technique.

- 2. Decompose the smooth curves via a functional principal component analysis.
- 3. Fit a univariate time series model to each of the principal component scores.

4. Forecast the principal component scores using the fitted time series models.

5. Multiply the forecast principal component scores by fixed principal components to obtain forecasts of  $f_{n+h}(x)$ .

6. The estimated variances of the error terms (smoothing error and model residual error) are used to compute prediction intervals for the forecasts.

## Value

List with the following components:

![](_page_30_Picture_203.jpeg)

<span id="page-31-0"></span>![](_page_31_Picture_211.jpeg)

#### Author(s)

Han Lin Shang

#### References

H. Booth and R. J. Hyndman and L. Tickle and P. D. Jong (2006) "Lee-Carter mortality forecasting: A multi-country comparison of variants and extensions", *Demographic Research*, 15, 289-310.

B. Erbas and R. J. Hyndman and D. M. Gertig (2007) "Forecasting age-specific breast cancer mortality using functional data model", *Statistics in Medicine*, 26(2), 458-470.

R. J. Hyndman and M. S. Ullah (2007) "Robust forecasting of mortality and fertility rates: A functional data approach", *Computational Statistics and Data Analysis*, 51(10), 4942-4956.

R. J. Hyndman and H. Booth (2008) "Stochastic population forecasts using functional data models for mortality, fertility and migration", *International Journal of Forecasting*, 24(3), 323-342.

R. J. Hyndman and H. L. Shang (2009) "Forecasting functional time series" (with discussion), *Journal of the Korean Statistical Society*, 38(3), 199-221.

## See Also

[ftsm](#page-27-1), [plot.ftsf](#page-49-1), [plot.fm](#page-46-1), [residuals.fm](#page-55-1), [summary.fm](#page-60-1)

## Examples

```
# Iterative one-step-ahead forecasts via functional principal component analysis.
ftsmiterativeforecasts(object = Australiasmoothfertility, components = 2, iteration = 5)
```
<span id="page-31-1"></span>ftsmweightselect *Selection of the weight parameter used in the weighted functional time series model.*

## **Description**

The geometrically decaying weights are used to estimate the mean curve and functional principal components, where more weights are assigned to the more recent data than the data from the distant past.

#### Usage

```
ftsmweightselect(data, ncomp = 6, ntestyear, errorcriterion = c("mae", "mse", "mape"))
```
#### <span id="page-32-0"></span>hdfpca 33

#### Arguments

![](_page_32_Picture_133.jpeg)

## Details

The data set is split into a fitting period and forecasting period. Using the data in the fitting period, we compute the one-step-ahead forecasts and calculate the forecast error. Then, we increase the fitting period by one, and carry out the same forecasting procedure until the fitting period covers entire data set. The forecast accuracy is determined by the averaged forecast error across the years in the forecasting period. By using an optimization algorithm, we select the optimal weight parameter that would result in the minimum forecast error.

#### Value

Optimal weight parameter.

#### Note

Can be computational intensive, as it takes about half-minute to compute. For example, ftsmweightselect(ElNinosmooth, ntestyear = 1).

## Author(s)

Han Lin Shang

## References

R. J. Hyndman and H. L. Shang (2009) "Forecasting functional time series (with discussion)", *Journal of the Korean Statistical Society*, 38(3), 199-221.

#### See Also

[ftsm](#page-27-1), [forecast.ftsm](#page-19-1)

<span id="page-32-1"></span>hdfpca *High-dimensional functional principal component analysis*

#### Description

Fit a high dimensional functional principal component analysis model to a multiple-population of functional time series data.

## <span id="page-33-0"></span>Usage

hdfpca(y, order,  $q = sqrt(dim(y[[1]])[2])$ , r)

#### Arguments

![](_page_33_Picture_158.jpeg)

## Details

In the first step, dynamic functional principal component analysis is performed on each population and then in the second step, factor models are fitted to the resulting principal component scores. The high-dimensional functional time series are thus reduced to low-dimensional factors.

## Value

![](_page_33_Picture_159.jpeg)

## Author(s)

Y. Gao and H. L. Shang

## References

Y. Gao, H. L. Shang and Y. Yang (2018) High-dimensional functional time series forecasting: An application to age-specific mortality rates, *Journal of Multivariate Analysis*, forthcoming.

## See Also

[forecast.hdfpca](#page-21-1), [hd\\_data](#page-34-1)

## Examples

 $hd_model = hdfpca(hd_data, order = 2, r = 2)$ 

<span id="page-34-1"></span><span id="page-34-0"></span>

We generate N populations of functional time series. For each  $i \in \{1, \ldots, N\}$ , the *i*th function at time  $t \in \{1, \ldots, T\}$  is given by

$$
X_t^{(i)}(u) = \sum_{p=1}^2 \beta_{p,t}^{(i)} \gamma_p^{(i)}(u) + \theta_t^{(i)}(u),
$$

where  $\theta_t^{(i)}(u) = \sum_{p=3}^{\infty} \beta_{p,t}^{(i)} \gamma_p^{(i)}(u)$ .

## Usage

data("hd\_data")

#### Details

The coefficients  $\beta_{p,t}^{(i)}$  for all N populations are combined and generated, for all  $p \in N$ , by

$$
\boldsymbol{\beta}_{p,t} = \boldsymbol{A}_p \boldsymbol{f}_{p,t},
$$

where  $\beta_{p,t} = \{\beta_{p,t}^1, \ldots, \beta_{p,t}^N\}$ . Here,  $A_p$  is an  $N \times N$  matrix, and  $f_{p,t}$  is an  $N \times 1$  vector. Furthermore, we assume that the  $\beta_{p,t}^{(i)}$ s have mean 0 and variance 0 when  $p > 3$ , so we only construct the coefficients  $\beta_{p,t}$  for  $p \in \{1, 2, 3\}.$ 

The first set of coefficients  $\beta_{1,t}$  for N populations are generated with  $\beta_{1,t} = A_1 f_{1,t}$ . Each element in the matrix  $A_1$  is generated by  $a_{ij} = N^{-1/4} \times b_{ij}$ , where  $b_{ij} \sim N(2, 4)$ .

The factors  $f_{1,t}$  are generated using an autoregressive model of order 1, i.e., AR(1). Define the *i*th element in vector  $f_{1,t}$  as  $f_{1,t}^{(i)}$ . Then,  $f_{1,t}^{1}$  is generated by  $f_{1,t}^{1} = 0.5 \times f_{1,t-1}^{1} + \omega_t$ , where  $\omega_t$ are independent  $N(0, 1)$  random variables. We generate  $f_{1,t}^{(i)}$  for all  $i \in \{2, ..., N\}$  by  $f_{1,t}^{(i)} =$  $(1/N) \times g_t^{(i)}$ , where  $g_t^{(2)}, \ldots, g_t^{(N)}$  are also AR(1) and follow  $g_t^{(i)} = 0.2 \times g_{t-1}^{(i)} + \omega_t$ . It is then ensured that most of the variance of  $\beta_{1,t}$  can be explained by one factor. The second coefficient  $\beta_{2,t}$  are constructed the same way as  $\beta_{1,t}$ .

We also generate the third functional principal component scores  $\beta_{3,t}$  but with small values. Moreover,  $\mathbf{A}_3$  is generated by  $a_{ij} = N^{-1/4} \times b_{ij}$ , where  $b_{ij} \sim N(0, 0.04)$ . The factors  $bm_{3,t}$  are generated as  $f_{1,t}$ .

The three basis functions are constructed by  $\gamma_1^{(i)}(u) = \sin(2\pi u + \pi i/2), \gamma_2^{(i)}(u) = \cos(2\pi u + \pi i/2)$ and  $\gamma_3^{(i)}(u) = \sin(4\pi u + \pi i/2)$ , where  $u \in [0, 1]$ . Finally, the functional time series for the *i*th population is constructed by

$$
\mathbf{X}_{t}^{(i)}(u) = \beta_{1,t}\gamma_{1}^{(i)}(u) + \beta_{2,t}\gamma_{2}^{(i)}(u) + \beta_{3,t}\gamma_{3}^{(i)}(u),
$$

where  $(\cdot)_i$  denotes the *i*th element of the vector.

# <span id="page-35-0"></span>References

Y. Gao, H. L. Shang and Y. Yang (2018) High-dimensional functional time series forecasting: An application to age-specific mortality rates, *Journal of Multivariate Analysis*, forthcoming.

## See Also

[hdfpca](#page-32-1), [forecast.hdfpca](#page-21-1)

# Examples

data(hd\_data)

## is.fts *Test for functional time series*

## Description

Tests whether an object is of class fts.

#### Usage

is.fts(x)

## Arguments

x Arbitrary R object.

## Author(s)

Rob J Hyndman

## Examples

# check if ElNino is the class of the functional time series. is.fts(x = ElNino\_ERSST\_region\_1and2)

<span id="page-36-0"></span>Computes integrated squared forecast error (ISFE) values for functional time series models of various orders.

## Usage

```
isfe.fts(data, max.order = N - 3, N = 10, h = 5:10, method =
c("classical", "M", "rapca"), mean = TRUE, level = FALSE,
 fmethod = c("arima", "ar", "ets", "ets.na", "struct", "rwdrift",
   "rw", "arfima"), lambda = 3, ...
```
## Arguments

![](_page_36_Picture_162.jpeg)

## Value

Numeric matrix with (max.order+1) rows and length(h) columns containing ISFE values for models of orders 0:(max.order).

## Note

This function can be very time consuming for data with large dimensionality or large sample size. By setting max.order small, computational speed can be dramatically increased.

## Author(s)

Rob J Hyndman

## <span id="page-37-0"></span>References

R. J. Hyndman and M. S. Ullah (2007) "Robust forecasting of mortality and fertility rates: A functional data approach", *Computational Statistics and Data Analysis*, 51(10), 4942-4956.

## See Also

[ftsm](#page-27-1), [forecast.ftsm](#page-19-1), [plot.fm](#page-46-1), [plot.fmres](#page-48-1), [summary.fm](#page-60-1), [residuals.fm](#page-55-1)

long\_run\_covariance\_estimation

*Estimating long-run covariance function for a functional time series*

#### **Description**

Bandwidth estimation in the long-run covariance function for a functional time series, using different types of kernel function

## Usage

 $long-run\_covariance\_estimation(data, C0 = 3, H = 3)$ 

#### Arguments

![](_page_37_Picture_164.jpeg)

## Value

An estimated covariance function of size (p by p)

#### Author(s)

Han Lin Shang

#### References

L. Horvath, G. Rice and S. Whipple (2016) Adaptive bandwidth selection in the long run covariance estimation of functional time series, *Computational Statistics and Data Analysis*, 100, 676-693.

G. Rice and H. L. Shang (2017) A plug-in bandwidth selection procedure for long run covariance estimation with stationary functional time series, *Journal of Time Series Analysis*, 38(4), 591-609.

D. Li, P. M. Robinson and H. L. Shang (2018) Long-range dependent curve time series, *Journal of the American Statistical Association: Theory and Methods*, under revision.

#### <span id="page-38-0"></span>mean.fts 39

## See Also

[fts](#page-0-0)

## Examples

dum = long\_run\_covariance\_estimation(dat = ElNino\_OISST\_region\_1and2\$y[,1:5])

<span id="page-38-1"></span>mean.fts *Mean functions for functional time series*

## Description

Computes mean of functional time series at each variable.

#### Usage

## S3 method for class 'fts' mean(x, method = c("coordinate", "FM", "mode", "RP", "RPD", "radius"), na.rm = TRUE, alpha, beta, weight, ...)

## Arguments

![](_page_38_Picture_171.jpeg)

## Details

If method = "coordinate", it computes the coordinate-wise functional mean.

If method = "FM", it computes the mean of trimmed functional data ordered by the functional depth of Fraiman and Muniz (2001).

If method = "mode", it computes the mean of trimmed functional data ordered by  $h$ -modal functional depth.

If method = "RP", it computes the mean of trimmed functional data ordered by random projection depth.

If method = "RPD", it computes the mean of trimmed functional data ordered by random projection derivative depth.

If method = "radius", it computes the mean of trimmed functional data ordered by the notion of alpha-radius.

<span id="page-39-0"></span>40 mean.fts

#### Value

A list containing  $x = \text{variables}$  and  $y = \text{mean rates}$ .

## Author(s)

Rob J Hyndman, Han Lin Shang

#### References

O. Hossjer and C. Croux (1995) "Generalized univariate signed rank statistics for testing and estimating a multivariate location parameter", *Journal of Nonparametric Statistics*, 4(3), 293-308.

A. Cuevas and M. Febrero and R. Fraiman (2006) "On the use of bootstrap for estimating functions with functional data", *Computational Statistics \& Data Analysis*, 51(2), 1063-1074.

A. Cuevas and M. Febrero and R. Fraiman (2007), "Robust estimation and classification for functional data via projection-based depth notions", *Computational Statistics*, 22(3), 481-496.

M. Febrero and P. Galeano and W. Gonzalez-Manteiga (2007) "A functional analysis of NOx levels: location and scale estimation and outlier detection", *Computational Statistics*, 22(3), 411-427.

M. Febrero and P. Galeano and W. Gonzalez-Manteiga (2008) "Outlier detection in functional data by depth measures, with application to identify abnormal NOx levels", *Environmetrics*, 19(4), 331- 345.

M. Febrero and P. Galeano and W. Gonzalez-Manteiga (2010) "Measures of influence for the functional linear model with scalar response", *Journal of Multivariate Analysis*, 101(2), 327-339.

J. A. Cuesta-Albertos and A. Nieto-Reyes (2010) "Functional classification and the random Tukey depth. Practical issues", Combining Soft Computing and Statistical Methods in Data Analysis, *Advances in Intelligent and Soft Computing*, 77, 123-130.

D. Gervini (2012) "Outlier detection and trimmed estimation in general functional spaces", *Statistica Sinica*, 22(4), 1639-1660.

## See Also

[median.fts](#page-40-1), [var.fts](#page-62-1), [sd.fts](#page-57-1), [quantile.fts](#page-54-1)

## Examples

```
# Calculate the mean function by the different depth measures.
mean(x = E1Nino_ERSST_region_1and2, method = "coordinate")mean(x = E1Nino\_ERSST\_region\_1and2, method = "FM")mean(x = E1Nino_ERSST_{region\_1}and2, method = "mode")mean(x = E1Nino\_ERSST\_region\_1and2, method = "RP")mean(x = E1Nino\_ERSST\_region\_1and2, method = "RPD")mean(x = ElNino_ERSST_region_1and2, method = "radius",
alpha = 0.5, beta = 0.25, weight = "hard")
mean(x = ElNino_ERSST_region_1and2, method = "radius",
alpha = 0.5, beta = 0.25, weight = "soft")
```
<span id="page-40-1"></span><span id="page-40-0"></span>

Computes median of functional time series at each variable.

## Usage

```
## S3 method for class 'fts'
median(x, na.rm, method = c("hossjercroux", "coordinate", "FM", "mode",
 "RP", "RPD", "radius"), alpha, beta, weight, ...)
```
## Arguments

![](_page_40_Picture_182.jpeg)

## Details

If method = "coordinate", it computes a coordinate-wise median.

If method = "hossjercroux", it computes the L1-median using the Hossjer-Croux algorithm.

If method = "FM", it computes the median of trimmed functional data ordered by the functional depth of Fraiman and Muniz (2001).

If method = "mode", it computes the median of trimmed functional data ordered by  $h$ -modal functional depth.

If method = "RP", it computes the median of trimmed functional data ordered by random projection depth.

If method = "RPD", it computes the median of trimmed functional data ordered by random projection derivative depth.

If method = "radius", it computes the mean of trimmed functional data ordered by the notion of alpha-radius.

## Value

A list containing  $x =$  variables and  $y =$  median rates.

#### <span id="page-41-0"></span>Author(s)

Rob J Hyndman, Han Lin Shang

## References

O. Hossjer and C. Croux (1995) "Generalized univariate signed rank statistics for testing and estimating a multivariate location parameter", *Journal of Nonparametric Statistics*, 4(3), 293-308.

A. Cuevas and M. Febrero and R. Fraiman (2006) "On the use of bootstrap for estimating functions with functional data", *Computational Statistics \& Data Analysis*, 51(2), 1063-1074.

A. Cuevas and M. Febrero and R. Fraiman (2007), "Robust estimation and classification for functional data via projection-based depth notions", *Computational Statistics*, 22(3), 481-496.

M. Febrero and P. Galeano and W. Gonzalez-Manteiga (2007) "A functional analysis of NOx levels: location and scale estimation and outlier detection", *Computational Statistics*, 22(3), 411-427.

M. Febrero and P. Galeano and W. Gonzalez-Manteiga (2008) "Outlier detection in functional data by depth measures, with application to identify abnormal NOx levels", *Environmetrics*, 19(4), 331- 345.

M. Febrero and P. Galeano and W. Gonzalez-Manteiga (2010) "Measures of influence for the functional linear model with scalar response", *Journal of Multivariate Analysis*, 101(2), 327-339.

J. A. Cuesta-Albertos and A. Nieto-Reyes (2010) "Functional classification and the random Tukey depth. Practical issues", Combining Soft Computing and Statistical Methods in Data Analysis, *Advances in Intelligent and Soft Computing*, 77, 123-130.

D. Gervini (2012) "Outlier detection and trimmed estimation in general functional spaces", *Statistica Sinica*, 22(4), 1639-1660.

#### See Also

[mean.fts](#page-38-1), [var.fts](#page-62-1), [sd.fts](#page-57-1), [quantile.fts](#page-54-1)

## Examples

```
# Calculate the median function by the different depth measures.
median(x = ElNino_ERSST_region_1and2, method = "hossjercroux")
median(x = ElNino_ERSST_region_1and2, method = "coordinate")
median(x = E1Nino\_ERSST\_region\_1and2, method = "FM")median(x = E1Nino_ERSST_region_1and2, method = "mode")median(x = ElNino_ERSST_region_1and2, method = "RP")
median(x = E1Nino_ERSST_region_1and2, method = "RPD")median(x = ElNino_ERSST_region_1and2, method = "radius",
alpha = 0.5, beta = 0.25, weight = "hard")
median(x = ElNino_ERSST_region_1and2, method = "radius",
alpha = 0.5, beta = 0.25, weight = "soft")
```
<span id="page-42-0"></span>

Fit a multilevel functional principal component model. The function uses two-step functional principal component decompositions.

## Usage

```
MFDM(mort_female, mort_male, mort_ave, percent_1 = 0.95, percent_2 = 0.95, fh,level = 80, alpha = 0.2, MCMCiter = 100, fmethod = c("auto_arrima", "ets"),BC = c(FALSE, TRUE), lambda)
```
## Arguments

![](_page_42_Picture_145.jpeg)

#### Details

The basic idea of multilevel functional data method is to decompose functions from different subpopulations into an aggregated average, a sex-specific deviation from the aggregated average, a common trend, a sex-specific trend and measurement error. The common and sex-specific trends are modelled by projecting them onto the eigenvectors of covariance operators of the aggregated and sex-specific centred stochastic process, respectively.

## <span id="page-43-0"></span>Value

![](_page_43_Picture_155.jpeg)

#### Note

It can be quite time consuming, especially when MCMCiter is large.

## Author(s)

Han Lin Shang

## References

C. M. Crainiceanu and J. Goldsmith (2010) "Bayesian functional data analysis using WinBUGS", *Journal of Statistical Software*, 32(11).

C-Z. Di and C. M. Crainiceanu and B. S. Caffo and N. M. Punjabi (2009) "Multilevel functional principal component analysis", *The Annals of Applied Statistics*, 3(1), 458-488.

V. Zipunnikov and B. Caffo and D. M. Yousem and C. Davatzikos and B. S. Schwartz and C. Crainiceanu (2015) "Multilevel functional principal component analysis for high-dimensional data", *Journal of Computational and Graphical Statistics*, 20, 852-873.

H. L. Shang, P. W. F. Smith, J. Bijak, A. Wisniowski (2016) "A multilevel functional data method for forecasting population, with an application to the United Kingdom", *International Journal of Forecasting*, 32(3), 629-649.

## See Also

[ftsm](#page-27-1), [forecast.ftsm](#page-19-1), [fplsr](#page-24-1), [forecastfplsr](#page-23-1)

<span id="page-43-1"></span>mftsc *Clustering multiple functional time series*

#### Description

Clustering multiple functional time series. This function uses a functional panel data model to cluster different functional time series into subgroups.

## <span id="page-44-0"></span>Usage

mftsc(X, alpha)

## Arguments

![](_page_44_Picture_137.jpeg)

## Value

![](_page_44_Picture_138.jpeg)

## Author(s)

Chen Tang and Han Lin Shang

## See Also

[dmfpca](#page-6-1)

## Examples

```
## The following takes about 20 minutes to run ##
## Not run:
cluster_result <- mftsc(X = sim_ex_cluster, alpha = 0.99)
```
## End(Not run)

<span id="page-44-1"></span>pcscorebootstrapdata *Bootstrap independent and identically distributed functional data or functional time series*

#### Description

Computes bootstrap or smoothed bootstrap samples based on either independent and identically distributed functional data or functional time series.

## Usage

```
pcscorebootstrapdata(dat, bootrep, statistic, bootmethod = c("st", "sm",
"mvn", "stiefel", "meboot"), smo)
```
#### Arguments

![](_page_45_Picture_299.jpeg)

## Details

We will presume that each curve is observed on a grid of T points with  $0 \le t_1 < t_2 \ldots < t_T \le \tau$ . Thus, the raw data set  $(X_1, X_2, \ldots, X_n)$  of n observations will consist of an n by T data matrix. By applying the singular value decomposition,  $X_1, X_2, \ldots, X_n$  can be decomposed into  $X = ULR^{\perp}$ , where the crossproduct of  $U$  and  $R$  is identity matrix.

Holding the mean and  $L$  and  $R$  fixed at their realized values, there are four re-sampling methods that differ mainly by the ways of re-sampling U.

(a) Obtain the re-sampled singular column matrix by randomly sampling with replacement from the original principal component scores.

(b) To avoid the appearance of repeated values in bootstrapped principal component scores, we adapt a smooth bootstrap procedure by adding a white noise component to the bootstrap.

(c) Because principal component scores follow a standard multivariate normal distribution asymptotically, we can randomly draw principal component scores from a multivariate normal distribution with mean vector and covariance matrix of original principal component scores.

(d) Because the crossproduct of U is identitiy matrix, U is considered as a point on the Stiefel manifold, that is the space of n orthogonal vectors, thus we can randomly draw principal component scores from the Stiefel manifold.

#### Value

![](_page_45_Picture_300.jpeg)

#### Author(s)

Han Lin Shang

#### <span id="page-46-0"></span>plot.fm 47

## References

H. D. Vinod (2004), "Ranking mutual funds using unconventional utility theory and stochastic dominance", *Journal of Empirical Finance*, 11(3), 353-377.

A. Cuevas, M. Febrero, R. Fraiman (2006), "On the use of the bootstrap for estimating functions with functional data", *Computational Statistics and Data Analysis*, 51(2), 1063-1074.

D. S. Poskitt and A. Sengarapillai (2013), "Description length and dimensionality reduction in functional data analysis", *Computational Statistics and Data Analysis*, 58, 98-113.

H. L. Shang (2015), "Re-sampling techniques for estimating the distribution of descriptive statistics of functional data", *Communications in Statistics–Simulation and Computation*, 44(3), 614-635.

H. L. Shang (2018), "Bootstrap methods for stationary functional time series", *Statistics and Computing*, 28(1), 1-10.

## See Also

[fbootstrap](#page-17-1)

## Examples

```
# Bootstrapping the distribution of a summary statistics of functional data.
boot1 = pcscorebootstrapdata(ElNino_ERSST_region_1and2$y, 400,
"mean", bootmethod = "st")
boot2 = pcscorebootstrapdata(ElNino_ERSST_region_1and2$y, 400,
"mean", bootmethod = "sm", smo = 0.05)
boot3 = pcscorebootstrapdata(ElNino_ERSST_region_1and2$y, 400,
"mean", bootmethod = "mvn")
boot4 = pcscorebootstrapdata(ElNino_ERSST_region_1and2$y, 400,
"mean", bootmethod = "stiefel")
boot5 = pcscorebootstrapdata(ElNino_ERSST_region_1and2$y, 400,
"mean", bootmethod = "meboot")
```
plot.fm *Plot fitted model components for a functional model*

#### **Description**

When class(x)[1] = ftsm, plot showing the principal components in the top row of plots and the coefficients in the bottom row of plots.

When class(x)[1] = fm, plot showing the predictor scores in the top row of plots and the response loadings in the bottom row of plots.

#### Usage

```
## S3 method for class 'fm'
plot(x, order, xlab1 = x$y$xname, ylab1 = "Principal component",
xlab2 = "Time", ylab2 = "Coefficient", mean.lab = "Mean",
  level.lab = "Level", main.title = "Main effects", interaction.title
   = "Interaction", basiscol = 1, coeffcol = 1, outlier.col = 2,
   outlier.pch = 19, outlier.cex = 0.5, ...)
```
#### Arguments

![](_page_47_Picture_208.jpeg)

## Value

Function produces a plot.

## Author(s)

Rob J Hyndman

## References

R. J. Hyndman and M. S. Ullah (2007) "Robust forecasting of mortality and fertility rates: A functional data approach", *Computational Statistics \& Data Analysis*, 51(10), 4942-4956.

R. J. Hyndman and H. Booth (2008) "Stochastic population forecasts using functional data models for mortality, fertility and migration", *International Journal of Forecasting*, 24(3), 323-342.

R. J. Hyndman and H. L. Shang (2009) "Forecasting functional time series (with discussion)", *Journal of the Korean Statistical Society*, 38(3), 199-221.

#### See Also

[ftsm](#page-27-1), [forecast.ftsm](#page-19-1), [residuals.fm](#page-55-1), [summary.fm](#page-60-1), [plot.fmres](#page-48-1), [plot.ftsf](#page-49-1)

## Examples

plot(x = ftsm(y = ElNino\_ERSST\_region\_1and2))

<span id="page-47-0"></span>

<span id="page-48-1"></span><span id="page-48-0"></span>

Functions to produce a plot of residuals from a fitted functional model.

#### Usage

```
## S3 method for class 'fmres'
plot(x, type = c("image", "fts", "contour", "filled.contour",
 "persp"), xlab = "Year", ylab = "Age", zlab = "Residual", ...)
```
#### Arguments

![](_page_48_Picture_180.jpeg)

## Value

Produces a plot.

## Author(s)

Rob J Hyndman

#### See Also

[ftsm](#page-27-1), [forecast.ftsm](#page-19-1), [plot.fm](#page-46-1), [plot.fmres](#page-48-1), [residuals.fm](#page-55-1), [summary.fm](#page-60-1)

## Examples

```
# colorspace package was used to provide a more coherent color option.
plot(residuals(ftsm(y = ElNino_ERSST_region_1and2)), type = "filled.contour", xlab = "Month",
    ylab = "Residual sea surface temperature")
```
<span id="page-49-1"></span><span id="page-49-0"></span>

Plot fitted model components for a fts object.

# Usage

```
## S3 method for class 'ftsf'
plot(x, plot-type = c("function", "components", "variance"),components, xlab1 = fit$y$xname, ylab1 = "Basis function",
 xlab2 = "Time", ylab2 = "Coefficient", mean.lab = "Mean",
   level.lab = "Level", main.title = "Main effects",
   interaction.title = "Interaction", vcol = 1:3, shadecols = 7,
     fcol = 4, basiscol = 1, coeffcol = 1, outlier.col = 2,
     outlier.pch = 19, outlier.cex = 0.5,...)
```
## Arguments

![](_page_49_Picture_187.jpeg)

#### <span id="page-50-0"></span>plot.ftsm 51

## Details

When  $plot.type = "function", it produces a plot of the forecast functions;$ 

When plot.type = "components", it produces a plot of the principla components and coefficients with forecasts and prediction intervals for each coefficient;

When  $plot.type = "variance", it produces a plot of the variance components.$ 

#### Value

Function produces a plot.

#### Author(s)

Rob J Hyndman

#### References

R. J. Hyndman and M. S. Ullah (2007) "Robust forecasting of mortality and fertility rates: A functional data approach", *Computational Statistics and Data Analysis*, 51(10), 4942-4956.

R. J. Hyndman and H. Booth (2008) "Stochastic population forecasts using functional data models for mortality, fertility and migration", *International Journal of Forecasting*, 24(3), 323-342.

R. J. Hyndman and H. L. Shang (2009) "Forecasting functional time series (with discussion)", *Journal of the Korean Statistical Society*, 38(3), 199-221.

H. L. Shang, H. Booth and R. J. Hyndman (2011) "Point and interval forecasts of mortality rates and life expectancy: A comparison of ten principal component methods", *Demographic Research*, 25(5), 173-214.

#### See Also

[ftsm](#page-27-1), [plot.fm](#page-46-1), [plot.fmres](#page-48-1), [residuals.fm](#page-55-1), [summary.fm](#page-60-1)

#### Examples

```
plot(x = forecast(object = ftsm(y = ELNino\_ERSST\_region\_1and2)))
```
plot.ftsm *Plot fitted model components for a functional time series model*

#### Description

Plot showing the basis functions in the top row of plots and the coefficients in the bottom row of plots.

## Usage

```
## S3 method for class 'ftsm'
plot(x, components, components.start = 0, xlab1 = x$y$xname, ylab1 = "Basis function",
xlab2 = "Time", ylab2 = "Coefficient", mean.lab = "Mean",
  level.lab = "Level", main.title = "Main effects",
   interaction.title = "Interaction", basiscol = 1, coeffcol = 1,
   outlier.col = 2, outlier.pch = 19, outlier.cex = 0.5, ...)
```
# Arguments

![](_page_51_Picture_177.jpeg)

## Value

None. Function produces a plot.

## Author(s)

Rob J Hyndman

# References

R. J. Hyndman and M. S. Ullah (2007) "Robust forecasting of mortality and fertility rates: A functional data approach", *Computational Statistics and Data Analysis*, 51(10), 4942-4956.

R. J. Hyndman and H. L. Shang (2009) "Forecasting functional time series" (with discussion), *Journal of the Korean Statistical Society*, 38(3), 199-221.

#### <span id="page-52-0"></span>plotfplsr 53

## See Also

```
forecast.ftsm, ftsm, plot.fm, plot.ftsf, residuals.fm, summary.fm
```
#### Examples

```
# plot different principal components.
plot.ftsm(ftsm(y = ElNino_ERSST_region_1and2, order = 2), components = 2)
```
plotfplsr *Plot fitted model components for a functional time series model*

## Description

Plot showing the basis functions of the predictors in the top row, followed by the basis functions of the responses in the second row, then the coefficients in the bottom row of plots.

#### Usage

```
plotfplsr(x, xlab1 = x$ypred$xname, ylab1 = "Basis function", xlab2 = "Time",
ylab2 = "Coefficient", mean.lab = "Mean", interaction.title = "Interaction")
```
#### Arguments

![](_page_52_Picture_158.jpeg)

Title for interaction terms.

## Value

None. Function produces a plot.

#### Author(s)

Han Lin Shang

## References

R. J. Hyndman and M. S. Ullah (2007) "Robust forecasting of mortality and fertility rates: A functional data approach", *Computational Statistics and Data Analysis*, 51(10), 4942-4956.

R. J. Hyndman and H. L. Shang (2009) "Forecasting functional time series" (with discussion), *Journal of the Korean Statistical Society*, 38(3), 199-221.

#### See Also

```
forecast.ftsm, ftsm, plot.fm, plot.ftsf, residuals.fm, summary.fm
```
#### Examples

```
# Fit the data by the functional partial least squares.
ausfplsr = fplsr(data = ElNino_ERSST_region_1and2, order = 2)
plotfplsr(x = ausfplsr)
```
pm\_10\_GR *Particulate Matter Concentrations (pm10)*

## Description

This data set consists of half-hourly measurement of the concentrations (measured in ug/m3) of particular matter with an aerodynamic diameter of less than 10um, abbreviated PM10, in ambient air taken in Graz-Mitte, Austria from October 1, 2010 until March 31, 2011. To stabilise the variance, a square-root transformation can be applied to the data.

#### Usage

data(pm\_10\_GR)

#### Details

As epidemiological and toxicological studies have pointed to negative health effects, European Union (EU) regulation sets pollution standards for the level of the concentration. Policy makers have to ensure compliance with these EU rules and need reliable statistical tools to determine, and justify the public, appropriate measures such as partial traffic regulation (see Stadlober, Hormann and Pfeiler, 2008).

#### Source

Thanks Professor Siegfried. Hormann for providing this data set. The original data source is [http:](http://www.umwelt.steiermark.at/cms/) [//www.umwelt.steiermark.at/cms/](http://www.umwelt.steiermark.at/cms/)

## References

A. Aue, D. D. Norinho, S. Hormann (2015) "On the prediction of stationary functional time series", *Journal of the American Statistical Association*, 110(509), 378-392.

E. Stadlober, S. Hormann, B. Pfeiler (2008) "Quality and performance of a PM10 daily forecasting model", *Atmospheric Environment*, 42, 1098-1109.

S. Hormann, B. Pfeiler, E. Stadlober (2005) "Analysis and prediction of particulate matter PM10 for the winter season in Graz", *Austrian Journal of Statistics*, 34(4), 307-326.

H. L. Shang (2017) "Functional time series forecasting with dynamic updating: An application to intraday particulate matter concentration", *Econometrics and Statistics*, 1, 184-200.

<span id="page-53-0"></span>

#### <span id="page-54-0"></span>quantile 55

## Examples

plot(pm\_10\_GR)

<span id="page-54-2"></span>quantile *Quantile*

## Description

Generic functions for quantile.

## Usage

quantile(x, ...)

## Arguments

![](_page_54_Picture_114.jpeg)

## Value

Refer to specific methods. For numeric vectors, see the [quantile](#page-54-2) functions in the stats package.

## Author(s)

Han Lin Shang

## See Also

[quantile.fts](#page-54-1)

<span id="page-54-1"></span>quantile.fts *Quantile functions for functional time series*

# Description

Computes quantiles of functional time series at each variable.

## Usage

```
## S3 method for class 'fts'
quantile(x, probs, ...)
```
## Arguments

![](_page_55_Picture_159.jpeg)

## Value

Return quantiles for each variable.

## Author(s)

Han Lin Shang

## See Also

[mean.fts](#page-38-1), [median.fts](#page-40-1), [var.fts](#page-62-1), [sd.fts](#page-57-1)

## Examples

quantile(x = ElNino\_ERSST\_region\_1and2)

<span id="page-55-1"></span>residuals.fm *Compute residuals from a functional model*

## Description

After fitting a functional model, it is useful to inspect the residuals. This function extracts the relevant information from the fit object and puts it in a form suitable for plotting with image, persp, contour, filled.contour, etc.

## Usage

## S3 method for class 'fm' residuals(object, ...)

## Arguments

![](_page_55_Picture_160.jpeg)

# Value

Produces an object of class "fmres" containing the residuals from the model.

## Author(s)

Rob J Hyndman

<span id="page-55-0"></span>

#### References

B. Erbas and R. J. Hyndman and D. M. Gertig (2007) "Forecasting age-specific breast cancer mortality using functional data model", *Statistics in Medicine*, 26(2), 458-470.

R. J. Hyndman and M. S. Ullah (2007) "Robust forecasting of mortality and fertility rates: A functional data approach", *Computational Statistics \& Data Analysis*, 51(10), 4942-4956.

R. J. Hyndman and H. Booth (2008) "Stochastic population forecasts using functional data models for mortality, fertility and migration", *International Journal of Forecasting*, 24(3), 323-342.

H. L. Shang (2012) "Point and interval forecasts of age-specific fertility rates: a comparison of functional principal component methods", *Journal of Population Research*, 29(3), 249-267.

H. L. Shang (2012) "Point and interval forecasts of age-specific life expectancies: a model averaging", *Demographic Research*, 27, 593-644.

## See Also

[ftsm](#page-27-1), [forecast.ftsm](#page-19-1), [summary.fm](#page-60-1), [plot.fm](#page-46-1), [plot.fmres](#page-48-1)

## Examples

```
plot(residuals(object = ftsm(y = ElNino_ERSST_region_1and2)),
xlab = "Year", ylab = "Month")
```
<span id="page-56-1"></span>sd *Standard deviation*

## **Description**

Generic functions for standard deviation.

#### Usage

sd(...)

## Arguments

... Arguments passed to specific methods.

## Details

The [sd](#page-56-1) functions in the stats package are replaced by sd.default.

## Value

Refer to specific methods. For numeric vectors, see the [sd](#page-56-1) functions in the stats package.

#### Author(s)

Han Lin Shang

<span id="page-56-0"></span> $sd$  57

## <span id="page-57-0"></span>See Also

[sd.fts](#page-57-1)

# <span id="page-57-1"></span>sd.fts *Standard deviation functions for functional time series*

## Description

Computes standard deviation of functional time series at each variable.

#### Usage

```
## S3 method for class 'fts'
sd(x, \text{ method} = c("coordinate", "FM", "mode", "RP", "RPD", "radius"),trim = 0.25, alpha, weight,...)
```
#### **Arguments**

![](_page_57_Picture_177.jpeg)

## Details

If method = "coordinate", it computes coordinate-wise standard deviation functions.

If method = "FM", it computes the standard deviation functions of trimmed functional data ordered by the functional depth of Fraiman and Muniz (2001).

If method = "mode", it computes the standard deviation functions of trimmed functional data ordered by h-modal functional depth.

If method = "RP", it computes the standard deviation functions of trimmed functional data ordered by random projection depth.

If method = "RPD", it computes the standard deviation functions of trimmed functional data ordered by random projection with derivative depth.

If method = "radius", it computes the standard deviation function of trimmed functional data ordered by the notion of alpha-radius.

## Value

A list containing  $x = \text{variables}$  and  $y = \text{standard deviation rates}$ .

<span id="page-58-0"></span> $s$ d.fts  $\sim$  59

## Author(s)

Han Lin Shang

#### References

O. Hossjer and C. Croux (1995) "Generalized univariate signed rank statistics for testing and estimating a multivariate location parameter", *Nonparametric Statistics*, 4(3), 293-308.

A. Cuevas and M. Febrero and R. Fraiman (2006) "On the use of bootstrap for estimating functions with functional data", *Computational Statistics \& Data Analysis*, 51(2), 1063-1074.

A. Cuevas and M. Febrero and R. Fraiman (2007), "Robust estimation and classification for functional data via projection-based depth notions", *Computational Statistics*, 22(3), 481-496.

M. Febrero and P. Galeano and W. Gonzalez-Manteiga (2007) "A functional analysis of NOx levels: location and scale estimation and outlier detection", *Computational Statistics*, 22(3), 411-427.

M. Febrero and P. Galeano and W. Gonzalez-Manteiga (2008) "Outlier detection in functional data by depth measures, with application to identify abnormal NOx levels", *Environmetrics*, 19(4), 331- 345.

M. Febrero and P. Galeano and W. Gonzalez-Manteiga (2010) "Measures of influence for the functional linear model with scalar response", *Journal of Multivariate Analysis*, 101(2), 327-339.

J. A. Cuesta-Albertos and A. Nieto-Reyes (2010) "Functional classification and the random Tukey depth. Practical issues", Combining Soft Computing and Statistical Methods in Data Analysis, *Advances in Intelligent and Soft Computing*, 77, 123-130.

D. Gervini (2012) "Outlier detection and trimmed estimation in general functional spaces", *Statistica Sinica*, 22(4), 1639-1660.

#### See Also

[mean.fts](#page-38-1), [median.fts](#page-40-1), [var.fts](#page-62-1), [quantile.fts](#page-54-1)

#### Examples

```
# Fraiman-Muniz depth was arguably the oldest functional depth.
sd(x = ElNino_ERSST_region_1and2, method = "FM")
sd(x = ElNino_ERSST_region_1and2, method = "coordinate")
sd(x = E1Nino\_ERSST\_region\_1and2, method = "mode")sd(x = ElNino_ERSST_region_1and2, method = "RP")
sd(x = E1Nino\_ERSST\_region\_1and2, method = "RPD")sd(x = ElNino_ERSST_region_1and2, method = "radius",
alpha = 0.5, weight = "hard")
sd(x = ElNino_ERSST_region_1and2, method = "radius",
alpha = 0.5, weight = "soft")
```
<span id="page-59-0"></span>We generate 2 groups of m functional time series. For each i in  $\{1, \ldots, m\}$  in a given cluster c, c in  $\{1,2\}$ , the t th function, t in  $\{1,\ldots, T\}$ , is given by

$$
Y_{it}^{(c)}(x) = \mu^{(c)}(x) + \sum_{k=1}^{2} \xi_{tk}^{(c)} \rho_k^{(c)}(x) + \sum_{l=1}^{2} \zeta_{itl}^{(c)} \psi_l^{(c)}(x) + v_{it}^{(c)}(x)
$$

#### Usage

data("sim\_ex\_cluster")

## Details

The mean functions for each of these two clusters are set to be  $\mu^{(1)}(x) = 2(x-0.25)^2$  and  $\mu^{(2)}(x) =$  $2(x-0.4)^2+0.1$ .

While the variates  $\xi_{\mathbf{tk}}^{(\mathbf{c})} = (\xi_{1k}^{(c)})$  $\mathcal{L}_{1k}^{(c)}, \mathcal{L}_{2k}^{(c)}, \ldots, \mathcal{L}_{Tk}^{(c)}$ )<sup> $\top$ </sup> for both clusters, are generated from autoregressive of order 1 with parameter 0.7, while the variates  $\zeta_{it1}^{(c)}$  and  $\zeta_{it2}^{(c)}$  for both clusters, are generated from independent and identically distributed  $N(0, 0.5)$  and  $N(0, 0.25)$ , respectively.

The basis functions for the common-time trend for the first cluster,  $\rho_k^{(1)}$  $k^{(1)}(x)$ , for k in {1,2} are  $sqrt(2) * sin(\pi * (0:200/200))$  and  $sqrt(2) * cos(\pi * (0:200/200))$  respectively; and the basis functions for the common-time trend for the second cluster,  $\rho_k^{(2)}$  $k^{(2)}(x)$ , for k in {1,2} are sqrt(2)  $*$  $sin(2\pi * (0:200/200))$  and  $sqrt(2) * cos(2\pi * (0:200/200))$  respectively.

The basis functions for the residual for the first cluster,  $\psi_l^{(1)}$  $\int_l^{(1)}(x)$ , for l in {1,2} are  $sqrt(2)*sin(3\pi *)$  $(0:200/200)$  and  $sqrt(2)*cos(3\pi*(0:200/200))$  respectively; and the basis functions for the residual for the second cluster,  $\psi_l^{(2)}$  $\int_{l}^{(2)}(x)$ , for l in {1,2} are  $sqrt(2) * sin(4\pi * (0 : 200/200))$  and  $sqrt(2) * cos(4\pi * (0 : 200/200))$  respectively.

The measurement error  $v_{it}$  for each continuum x is generated from independent and identically distributed  $N(0, 0.2<sup>2</sup>)$ 

#### Examples

data(sim\_ex\_cluster)

<span id="page-60-1"></span><span id="page-60-0"></span>

Summarizes a basis function model fitted to a functional time series. It returns various measures of goodness-of-fit.

## Usage

## S3 method for class 'fm' summary(object, ...)

## Arguments

![](_page_60_Picture_137.jpeg)

## Value

None.

## Author(s)

Rob J Hyndman

#### See Also

[ftsm](#page-27-1), [forecast.ftsm](#page-19-1), [residuals.fm](#page-55-1), [plot.fm](#page-46-1), [plot.fmres](#page-48-1)

## Examples

summary(object = ftsm(y = ElNino\_ERSST\_region\_1and2))

T\_stationary *Testing stationarity of functional time series*

## Description

A hypothesis test for stationarity of functional time series.

## Usage

T\_stationary(sample,  $L = 49$ ,  $J = 500$ , MC\_rep = 1000, cumulative\_var = .90, Ker1 = FALSE, Ker2 = TRUE,  $h = \text{ncol}(\text{sample})^{\wedge} .5$ , pivotal = FALSE)

#### <span id="page-61-0"></span>Arguments

![](_page_61_Picture_174.jpeg)

## Details

As in traditional (scalar and vector) time series analysis, many inferential procedures for functional time series assume stationarity. Stationarity is required for functional dynamic regression models, for bootstrap and resampling methods for functional time series and for the functional analysis of volatility.

#### Value

p-value When p-value is less than any level of significance, we reject the null hypothesis and conclude that the tested functional time series is not stationary.

## Author(s)

Greg. Rice and Han Lin Shang

## References

L. Horvath, P. Kokoszka, G. Rice (2014) "Testing stationarity of functional time series", *Journal of Econometrics*, 179(1), 66-82.

D. N. Politis (2003) "Adaptive bandwidth choice", *Journal of Nonparametric Statistics*, 15(4-5), 517-533.

A. Aue, G. Rice, O. S\"onmez (2018) "Detecting and dating structural breaks in functional data without dimension reduction", *Journal of the Royal Statistical Society: Series B*, 80(3), 509-529.

## See Also

#### [farforecast](#page-16-1)

#### Examples

```
result = T_stationary(sample = pm_10_GR_sqrt$y)
result_pivotal = T_stationary(sample = pm_10_GR_sqrt$y, J = 100, MC_rep = 5000,
h = 20, pivotal = TRUE)
```
<span id="page-62-0"></span>

Generic functions for variance.

## Usage

 $var(...)$ 

## Arguments

... Arguments passed to specific methods.

## Details

The [cor](#page-0-0) functions in the stats package are replaced by var.default.

## Value

Refer to specific methods. For numeric vectors, see the [cor](#page-0-0) functions in the stats package.

## Author(s)

Rob J Hyndman and Han Lin Shang

#### See Also

[var.fts](#page-62-1)

<span id="page-62-1"></span>var.fts *Variance functions for functional time series*

## Description

Computes variance functions of functional time series at each variable.

## Usage

```
## S3 method for class 'fts'
var(x, method = c("coordinate", "FM", "mode", "RP", "RPD", "radius"),
trim = 0.25, alpha, weight, ...)
```
64 var.fts

#### Arguments

![](_page_63_Picture_211.jpeg)

## Details

If method = "coordinate", it computes coordinate-wise variance.

If method = "FM", it computes the variance of trimmed functional data ordered by the functional depth of Fraiman and Muniz (2001).

If method  $=$  "mode", it computes the variance of trimmed functional data ordered by h-modal functional depth.

If method = "RP", it computes the variance of trimmed functional data ordered by random projection depth.

If method = "RPD", it computes the variance of trimmed functional data ordered by random projection derivative depth.

If method = "radius", it computes the standard deviation function of trimmed functional data ordered by the notion of alpha-radius.

#### Value

A list containing  $x =$  variables and  $y =$  variance rates.

#### Author(s)

Han Lin Shang

#### References

O. Hossjer and C. Croux (1995) "Generalized univariate signed rank statistics for testing and estimating a multivariate location parameter", *Nonparametric Statistics*, 4(3), 293-308.

A. Cuevas and M. Febrero and R. Fraiman (2006) "On the use of bootstrap for estimating functions with functional data", *Computational Statistics \& Data Analysis*, 51(2), 1063-1074.

A. Cuevas and M. Febrero and R. Fraiman (2007), "Robust estimation and classification for functional data via projection-based depth notions", *Computational Statistics*, 22(3), 481-496.

M. Febrero and P. Galeano and W. Gonzalez-Manteiga (2007) "A functional analysis of NOx levels: location and scale estimation and outlier detection", *Computational Statistics*, 22(3), 411-427.

M. Febrero and P. Galeano and W. Gonzalez-Manteiga (2008) "Outlier detection in functional data by depth measures, with application to identify abnormal NOx levels", *Environmetrics*, 19(4), 331- 345.

#### <span id="page-64-0"></span>var.fts 65

M. Febrero and P. Galeano and W. Gonzalez-Manteiga (2010) "Measures of influence for the functional linear model with scalar response", *Journal of Multivariate Analysis*, 101(2), 327-339.

J. A. Cuesta-Albertos and A. Nieto-Reyes (2010) "Functional classification and the random Tukey depth. Practical issues", Combining Soft Computing and Statistical Methods in Data Analysis, *Advances in Intelligent and Soft Computing*, 77, 123-130.

D. Gervini (2012) "Outlier detection and trimmed estimation in general functional spaces", *Statistica Sinica*, 22(4), 1639-1660.

#### See Also

[mean.fts](#page-38-1), [median.fts](#page-40-1), [sd.fts](#page-57-1), [quantile.fts](#page-54-1)

#### Examples

```
# Fraiman-Muniz depth was arguably the oldest functional depth.
var(x = ElNino_ERSST_region_1and2, method = "FM")
var(x = ElNino_ERSST_region_1and2, method = "coordinate")
var(x = ElNino_ERSST_region_1and2, method = "mode")
var(x = ElNino_ERSST_region_1and2, method = "RP")
var(x = ElNino_ERSST_region_1and2, method = "RPD")
var(x = ElNino_ERSST_region_1and2, method = "radius",
alpha = 0.5, weight = "hard")
var(x = ElNino_ERSST_region_1and2, method = "radius",
alpha = 0.5, weight = "soft")
```
# <span id="page-65-0"></span>Index

∗Topic datasets hd\_data, [35](#page-34-0) pm\_10\_GR, [54](#page-53-0) sim\_ex\_cluster, [60](#page-59-0) ∗Topic hplot plot.fm, [47](#page-46-0) plot.fmres, [49](#page-48-0) plot.ftsf, [50](#page-49-0) ∗Topic methods dmfpca, [7](#page-6-0) error, [13](#page-12-0) facf, [16](#page-15-0) ftsmweightselect, [32](#page-31-0) mean.fts, [39](#page-38-0) median.fts, [41](#page-40-0) mftsc, [44](#page-43-0) quantile.fts, [55](#page-54-0) sd.fts, [58](#page-57-0) var.fts, [63](#page-62-0) ∗Topic method long\_run\_covariance\_estimation, [38](#page-37-0) ∗Topic models centre, [5](#page-4-0) dynamic\_FLR, [8](#page-7-0) dynupdate, [10](#page-9-0) extract, [15](#page-14-0) farforecast, [17](#page-16-0) forecast.ftsm, [20](#page-19-0) forecast.hdfpca, [22](#page-21-0) forecastfplsr, [24](#page-23-0) fplsr, [25](#page-24-0) ftsm, [28](#page-27-0) ftsmiterativeforecasts, [31](#page-30-0) hdfpca, [33](#page-32-0) isfe.fts, [37](#page-36-0) MFDM, [43](#page-42-0) pcscorebootstrapdata, [45](#page-44-0) plot.ftsm, [51](#page-50-0) plotfplsr, [53](#page-52-0)

quantile, [55](#page-54-0) residuals.fm, [56](#page-55-0) sd, [57](#page-56-0) summary.fm, [61](#page-60-0) T\_stationary, [61](#page-60-0) var, [63](#page-62-0) ∗Topic multivariate fbootstrap, [18](#page-17-0) ∗Topic package ftsa-package, [2](#page-1-0) ∗Topic ts diff.fts, [6](#page-5-0) is.fts, [36](#page-35-0) centre, [5](#page-4-0) contour, *[49](#page-48-0)* cor, *[63](#page-62-0)* diff.fts, [6](#page-5-0) dmfpca, [7,](#page-6-0) *[45](#page-44-0)* dynamic\_FLR, [8](#page-7-0) dynupdate, *[10](#page-9-0)*, [10](#page-9-0) error, [13](#page-12-0) ets, *[20](#page-19-0)* extract, [15](#page-14-0) facf, [16](#page-15-0) farforecast, [17,](#page-16-0) *[62](#page-61-0)* fbootstrap, [18,](#page-17-0) *[47](#page-46-0)* fds, *[17](#page-16-0)* filled.contour, *[49](#page-48-0)* forecast.ftsm, *[12](#page-11-0)*, *[18](#page-17-0)*, [20,](#page-19-0) *[24](#page-23-0)*, *[28](#page-27-0)*, *[30](#page-29-0)*, *[33](#page-32-0)*, *[38](#page-37-0)*, *[44](#page-43-0)*, *[48](#page-47-0)[–50](#page-49-0)*, *[53,](#page-52-0) [54](#page-53-0)*, *[57](#page-56-0)*, *[61](#page-60-0)* forecast.hdfpca, [22,](#page-21-0) *[34](#page-33-0)*, *[36](#page-35-0)* forecastfplsr, *[18](#page-17-0)*, *[22](#page-21-0)*, [24,](#page-23-0) *[44](#page-43-0)* fplsr, [25,](#page-24-0) *[44](#page-43-0)*, *[48,](#page-47-0) [49](#page-48-0)*, *[53](#page-52-0)*, *[56](#page-55-0)*, *[61](#page-60-0)* fts, *[6](#page-5-0)*, *[15](#page-14-0)*, *[24,](#page-23-0) [25](#page-24-0)*, *[28,](#page-27-0) [29](#page-28-0)*, *[31](#page-30-0)*, *[33](#page-32-0)*, *[37](#page-36-0)*, *[39](#page-38-0)*, *[41](#page-40-0)* ftsa *(*ftsa-package*)*, [2](#page-1-0) ftsa-package, [2](#page-1-0)

#### INDEX  $67$

ftsm, [12](#page-11-0), [20](#page-19-0)-22, [24](#page-23-0), [28](#page-27-0), 28, [32](#page-31-0), [33](#page-32-0), [38](#page-37-0), [44](#page-43-0), [48](#page-47-0), *[49](#page-48-0)* , *[51](#page-50-0) [–54](#page-53-0)* , *[56,](#page-55-0) [57](#page-56-0)* , *[61](#page-60-0)* ftsmiterativeforecasts , [31](#page-30-0) ftsmweightselect , *[30](#page-29-0)* , [32](#page-31-0) hd\_data , *[23](#page-22-0)* , *[34](#page-33-0)* , [35](#page-34-0) hdfpca , *[23](#page-22-0)* , [33](#page-32-0) , *[36](#page-35-0)* image , *[49](#page-48-0)* is.fts , [36](#page-35-0) isfe.fts, [37](#page-36-0) long\_run\_covariance\_estimation , [38](#page-37-0) mean.fts , *[6](#page-5-0)* , [39](#page-38-0) , *[42](#page-41-0)* , *[56](#page-55-0)* , *[59](#page-58-0)* , *[65](#page-64-0)* median.fts , *[6](#page-5-0)* , *[40](#page-39-0)* , [41](#page-40-0) , *[56](#page-55-0)* , *[59](#page-58-0)* , *[65](#page-64-0)* MFDM , [43](#page-42-0) mftsc , *[8](#page-7-0)* , [44](#page-43-0) pcscorebootstrapdata , *[6](#page-5-0)* , *[19](#page-18-0)* , [45](#page-44-0) persp , *[49](#page-48-0)* plot.fm , *[12](#page-11-0)* , *[22](#page-21-0)* , *[24](#page-23-0)* , *[28](#page-27-0)* , *[30](#page-29-0)* , *[32](#page-31-0)* , *[38](#page-37-0)* , [47](#page-46-0) , *[49](#page-48-0)* , *[51](#page-50-0)* , *[53](#page-52-0) , [54](#page-53-0)* , *[57](#page-56-0)* , *[61](#page-60-0)* plot.fmres , *[28](#page-27-0)* , *[38](#page-37-0)* , *[48](#page-47-0) , [49](#page-48-0)* , [49](#page-48-0) , *[51](#page-50-0)* , *[57](#page-56-0)* , *[61](#page-60-0)* plot.ftsf , *[22](#page-21-0)* , *[24](#page-23-0)* , *[30](#page-29-0)* , *[32](#page-31-0)* , *[48](#page-47-0)* , [50](#page-49-0) , *[53](#page-52-0) , [54](#page-53-0)* plot.ftsm , [51](#page-50-0) plotfplsr , [53](#page-52-0) pm\_10\_GR , [54](#page-53-0) pm\_10\_GR\_sqrt *(*pm\_10\_GR *)* , [54](#page-53-0) quantile , *[55](#page-54-0)* , [55](#page-54-0) quantile.fts , *[40](#page-39-0)* , *[42](#page-41-0)* , *[55](#page-54-0)* , [55](#page-54-0) , *[59](#page-58-0)* , *[65](#page-64-0)* residuals.fm, [12](#page-11-0), [22](#page-21-0), [24](#page-23-0), [28](#page-27-0), [30](#page-29-0), [32](#page-31-0), [38](#page-37-0), [48](#page-47-0), *[49](#page-48-0)* , *[51](#page-50-0)* , *[53](#page-52-0) , [54](#page-53-0)* , [56](#page-55-0) , *[61](#page-60-0)* sd , *[57](#page-56-0)* , [57](#page-56-0) sd.fts , *[6](#page-5-0)* , *[40](#page-39-0)* , *[42](#page-41-0)* , *[56](#page-55-0)* , *[58](#page-57-0)* , [58](#page-57-0) , *[65](#page-64-0)* sfts , *[9](#page-8-0)* sim\_ex\_cluster , [60](#page-59-0) summary.fm , *[12](#page-11-0)* , *[22](#page-21-0)* , *[24](#page-23-0)* , *[28](#page-27-0)* , *[30](#page-29-0)* , *[32](#page-31-0)* , *[38](#page-37-0)* , *[48](#page-47-0) , [49](#page-48-0)* , *[51](#page-50-0)* , *[53](#page-52-0) , [54](#page-53-0)* , *[57](#page-56-0)* , [61](#page-60-0) T\_stationary , [61](#page-60-0) VAR , *[17](#page-16-0)* var , [63](#page-62-0) var.fts , *[6](#page-5-0)* , *[40](#page-39-0)* , *[42](#page-41-0)* , *[56](#page-55-0)* , *[59](#page-58-0)* , *[63](#page-62-0)* , [63](#page-62-0)